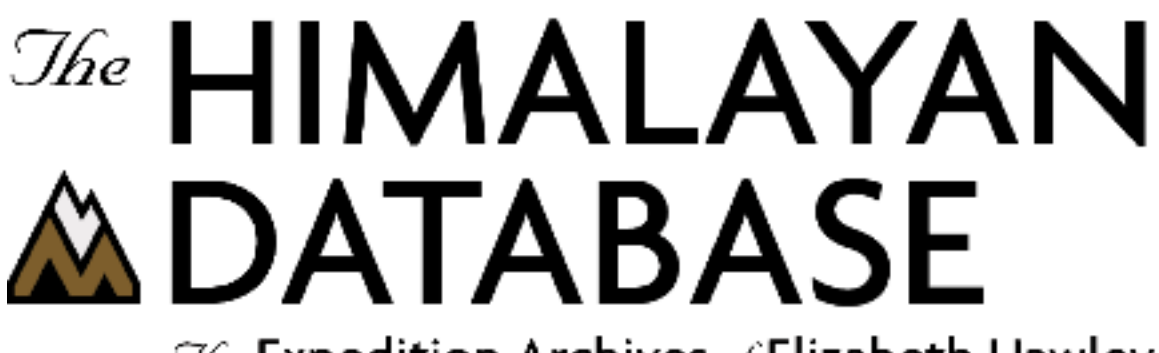

The Expedition Archives of Elizabeth Hawley

**Program Guide for Windows**

**Appendix J: SQL Searches**

**Himal 2.0**

**Richard Salisbury**

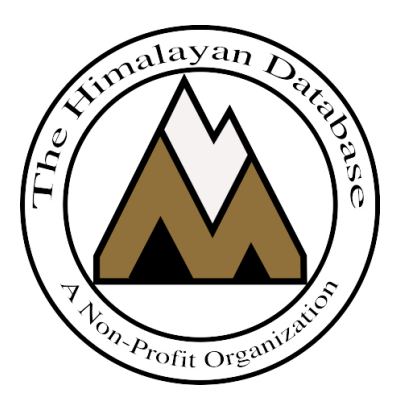

**The Himalayan Database**

**October 2017**

# **Contents**

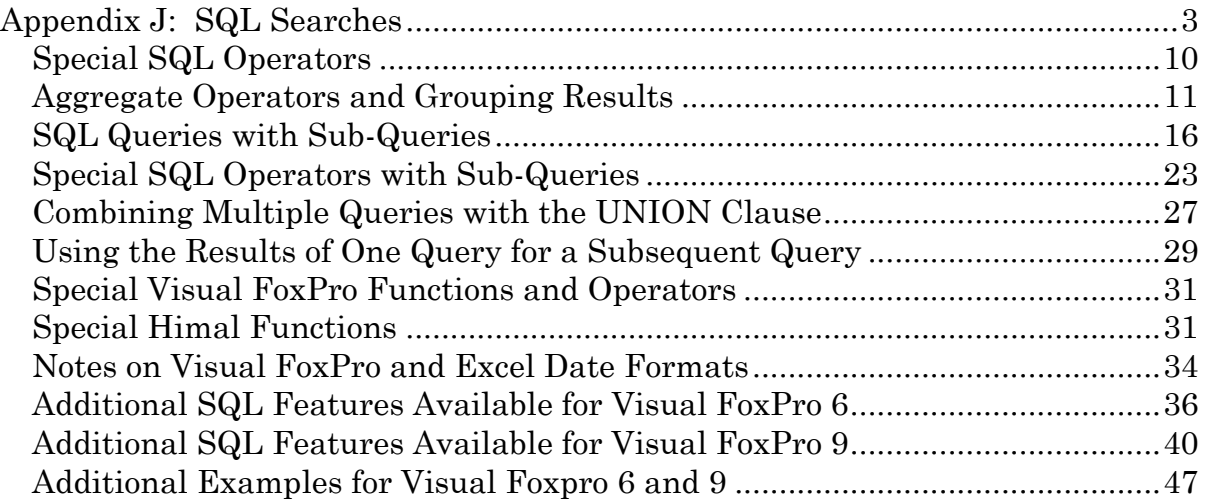

# **Appendix J: SQL Searches**

The **SQL Search** commands in the **Search** menu allows you to build sophisticated searches (or queries) that can extract data from one or more tables.

SQL (Structured Query Language and usually pronounced "sequel") is a standardized computer language that was developed in the 1970s by the IBM Corporation for accessing information stored in database tables. Relational databases produced by IBM, Oracle, Microsoft, and other software vendors support various versions or dialects of SQL. Microsoft Visual FoxPro is one of those databases.

The SQL supported by the earlier versions Visual FoxPro conforms more closely to the original version of the language often called SQL86, not the more recent dialects such as SQL92, SQL99, and SQLJ.

This section gives only a minimal introduction to the SQL language and the common features that are supported both by Visual FoxPro 6, used by the original version 1.x releases of *The Himalayan Database*. Visual FoxPro 9 expanded support to include many features of the SQL92 dialect of SQL and is now used in the current version 2.0 and later releases of *The Himalayan Database*.

There are many computer books available in bookstores that give a more comprehensive description of SQL and the more elaborate queries that can be formulated. One such book is *Mastering SQL* by Martin Gruber (Sybex, 2000, 976 pages) that is based on his classic volume *Understanding SQL* (Sybex, 1990, 434 pages). Either edition provides a good foundation for using SQL. Of course, you can take a more lowbrow approach and use *SQL for Dummies* by Allen G. Taylor (IDG Books, 2003, 432 pages).

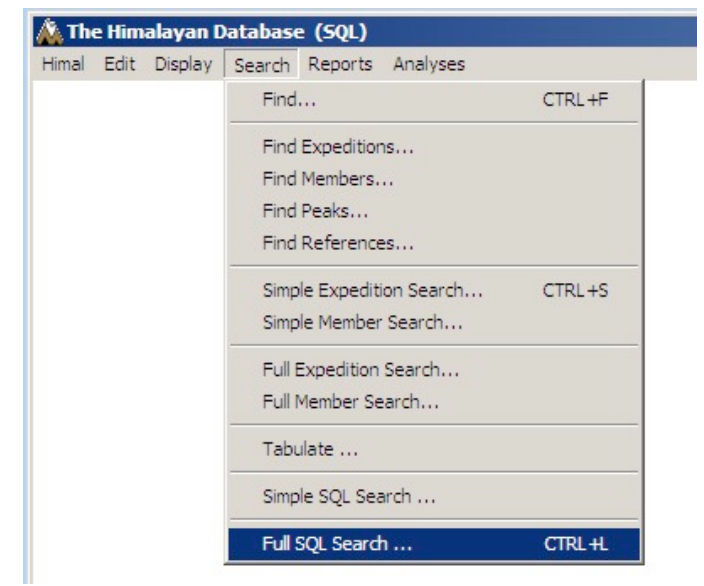

The **Simple SQL Search** and **Full SQL Search** commands are located in the **Search** menu:

The remainder of this appendix will describe the use of the Full SQL Search command. The Simple SQL Search command offers an assisted method of constructing SQL searches once the basic SQL language is understood.

Clicking on the Full SQL Search commands brings up the Set SQL Search Command dialog:

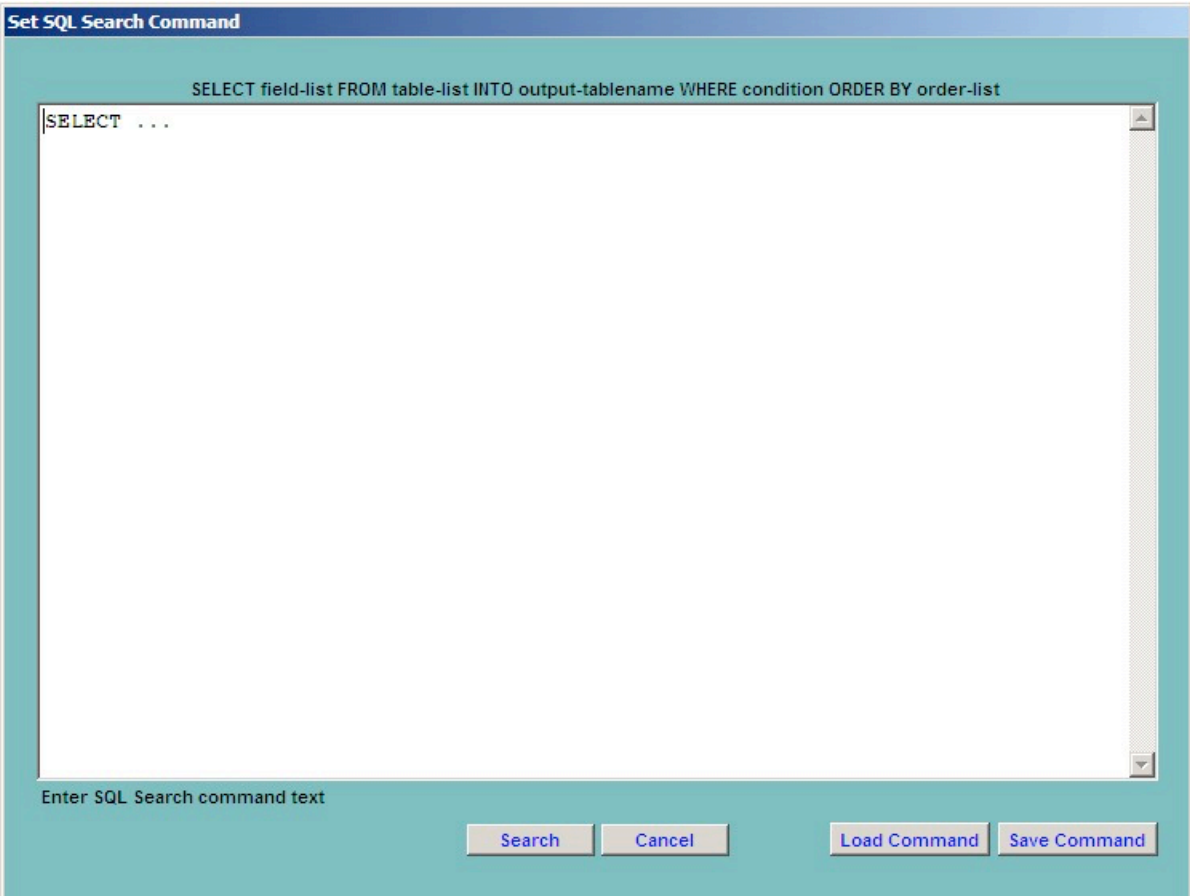

The simplest form of the SELECT statement that can be used with the Himal program is

SELECT field-list FROM table-list WHERE condition ORDER BY order-list

The FROM "table-list" clause gives the tables that are to be queried for extracting the data. For the Himalayan Database, the tables normally will be one or more of Peaks, Exped, and Members; for example:

peaks peaks, exped exped, members

The "field-list" describes the data that is to be extracted from the database tables by the query. This is normally a list of table fields given in the format "tablename.fieldname" such as

peaks.peakid, peaks.pkname, peaks.heightm exped.expid, exped.year, exped.season, exped.route1 members.expid, members.lname, members.fname, members.citizen peaks.pkname, exped.year, exped.season, exped.route1

The table names and field names used by the Himalayan Database are described in Appendix B of the Himalayan Database Program Guide.

An alias for a table name may be used to shorten the field-list. For the remainder of this appendix, we will use the aliases "p" for Peaks, "x" for Exped, and "m" for Members. So our above examples would be

peaks p peaks p, exped x exped x, members m

and

p.peakid, p.pkname, p.heightm x.expid, x.year, x.season, x.route1 m.expid, m.lname, m.fname, m.citizen p.pkname, x.year, x.season, x.route1

The WHERE clause describes how the data is be searched during the query. The syntax for the "condition" is generally the same as that used by the **Search**, **Browse** and **Expor**t commands in the Himalayan Database and is described in Appendix C of the Himalayan Database Program Guide. The WHERE clause is optional, but is almost always used.

The ORDER BY clause gives the order in which the results are to be sorted. The "order-list" is usually one or two of the field names (the second being a secondary sort order). The ORDER BY clause is optional.

For example, to search for all of the 7000m peaks in the Himalayan Database, you can construct a SQL statement of the form

SELECT p.peakid, p.pkname, p.heightm FROM peaks p WHERE Between(p.heightm,7000,7999) ORDER BY p.pkname

The second, third and fourth lines are indented to force a blank between the end of the previous line and the next line. The entire command is passed to Visual FoxPro as one long command line and the FROM, WHERE and ORDER BY clauses each must be preceded by a blank. Since you cannot tell by looking if a line ends with a blank, it is a good habit to indent the next line.

The result of this query will contain one record for each peak in the 7000m range giving the peak ID, the peak name, and the peak height.

To execute this query, enter the SQL command text into the dialog box:

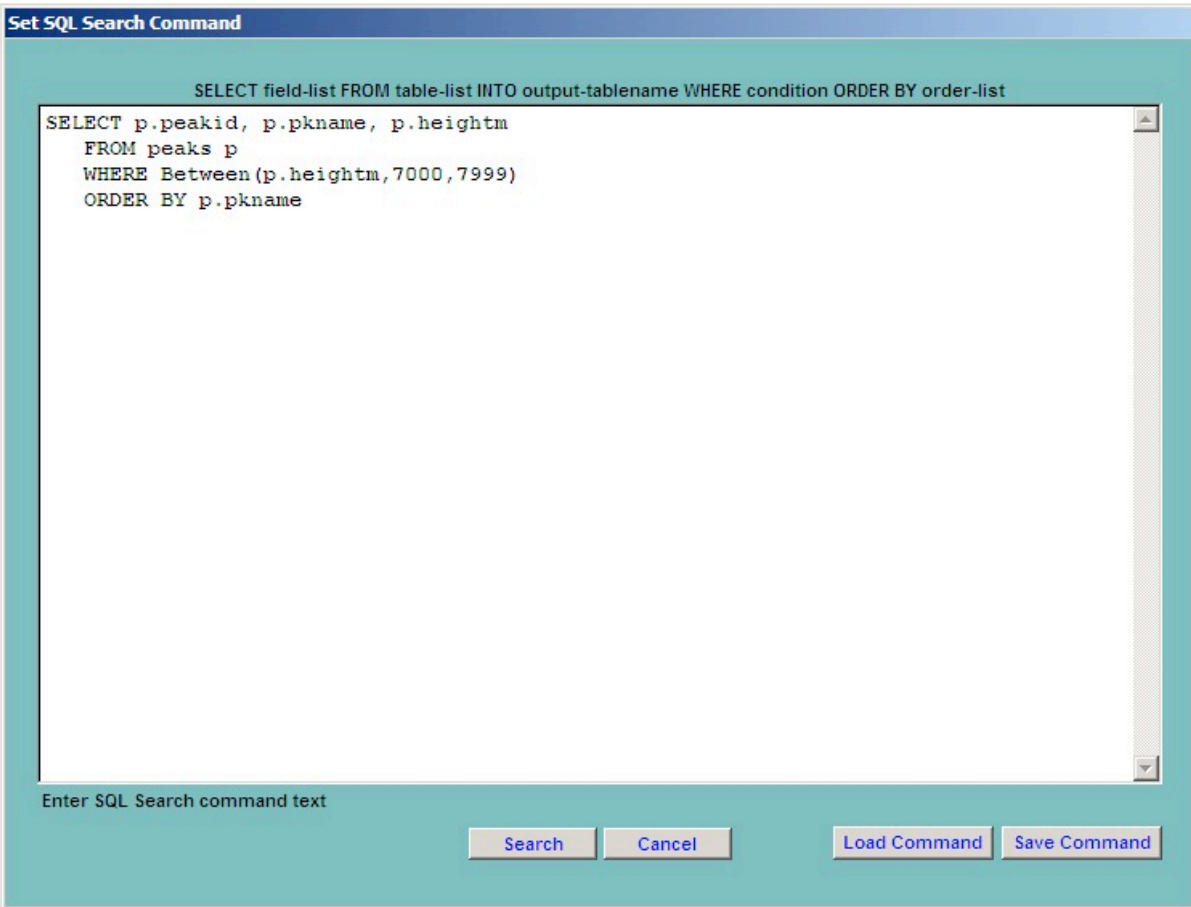

In the above example and all of the following examples, the SQL keywords are given in uppercase for clarity; however, they may be used either in upper, lower, or mixed case.

If you want all of the fields from all of the tables in your search, you can use "\*" for the field-list; for the above example, this would be given as:

SELECT \* FROM peaks p WHERE Between(p.heightm,7000,7999) ORDER BY p.pkname

In another example, to search for all American and Canadian women that attempted Everest:

SELECT m.peakid, m.fname, m.lname, m.citizen, m.myear, m.mseason FROM members m WHERE m.peakid="EVER" And m.sex="F" And Inlist(Upper(m.citizen),"USA","CANADA") ORDER BY m.myear, m.mseason

Note the use of Upper function that matches all upper and lowercase spellings of USA and Canada in the database.

The result of this query may contain duplicate records where the peak ID, the first and last names, and the citizenship are the same when one woman has made multiple attempts on Everest. To eliminate the duplicates, the DISTINCT keyword is used to force the result to have only one copy of each record:

SELECT DISTINCT m.peakid, m.fname, m.lname, m.citizen, m.myear, m.mseason FROM members m WHERE m.peakid="EVER" And m.sex="F" And Inlist(Upper(m.citizen),"USA","CANADA") ORDER BY m.myear, m.mseason

To search for all those (both men and women) age 60+ summiting Everest:

SELECT m.peakid, m.lname, m.fname, m.citizen, m.calcage, m.myear, m.mseason FROM members m WHERE m.peakid="EVER" And m.msuccess And m.calcage>=60 ORDER BY m.calcage

Note the insertion of "And m.msuccess" to indicate that only successful attempts are wanted and the use of Calcage field instead of the Age field from the Members table since only the calculated age is available in the published version of the database.

Using the DISTINCT keyword in the above example:

SELECT DISTINCT m.peakid, m.lname, m.fname, m.citizen, m.calcage, m.myear, m.mseason FROM members m WHERE m.peakid="EVER" And m.msuccess And m.calcage>=60 ORDER BY m.calcage

would eliminate very few (if any) duplicate records since most duplicate members found in the query would have attempted Everest at a different age each time, thus the resulting records would be different in the Calcage field.

The above examples have only queried a single table to produce the result. The real power of the SQL Select command is to produce results by searching multiple tables using join-conditions.

We now will expand our example to search for all those age 60+ that have summited any Nepalese 8000m peak, ordered by peak ID, then by age:

SELECT p.peakid, p.pkname, m.lname, m.fname, m.citizen, m.calcage, m.myear, m.mseason FROM members m, peaks p WHERE m.peakid=p.peakid And m.msuccess And m.calcage>=60 And p.heightm>=8000 ORDER BY p.peakid, m.calcage

Note that this query includes some non-traditional 8000m peaks such as Annapurna East & Central, Kangchenjunga Central & South and Yalung Kang.

The query for all American and Canadian women that attempted Everest from only the Nepal side requires the searching of both the Members and Exped tables by joining both tables:

```
SELECT m.peakid, x.host, m.fname, m.lname, m.citizen, m.myear,
     m.mseason 
  FROM members m, exped x 
  WHERE m.expid=x.expid And m.sex="F" And 
     Inlist(Upper(m.citizen),"USA","CANADA") And x.host=1 And 
     m.peakid="EVER"
  ORDER BY m.myear, m.mseason
```
In the above example, to substitute the peak name into the result of the query instead of the peak ID, the Peaks, Members and Exped tables would need to be joined to extract the peak name from the Peaks table:

```
SELECT p.pkname, x.host, m.fname, m.lname, m.citizen, m.myear, 
     m.mseason 
  FROM peaks p, members m, exped x
  WHERE m.peakid=p.peakid And m.expid=x.expid And
     m.sex="F" And Inlist(Upper(m.citizen),"USA","CANADA") And
     x.host=1 And m.peakid="EVER" 
  ORDER BY m.myear, m.mseason
```
These examples illustrate the use of "join-conditions" that are required to show how the tables are linked. The normal join-conditions between the Himalayan Database tables are:

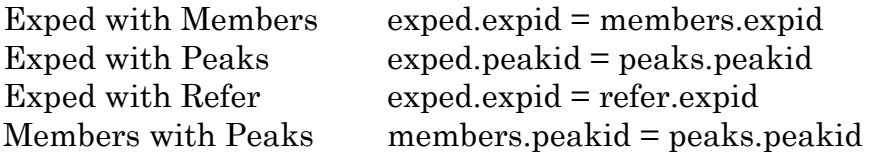

If the join-conditions are omitted, then meaningless and potentially disastrous results could occur.

In the example of the age 60+ climbers summiting 8000m peaks, if there were 15 8000m peaks in the Peaks table and 100 climbers had summited some of these 15 peaks, then the result should be 100 records. But by omitting the joincondition, 1500 (10 x 50) records would be the result due to runaway crosslinking between the tables. This is sometimes described as a "Cartesian join."

If an unjoined query were done between the Exped table (9000+ records) and the Member table (65,000+ records) without any other conditions on the query, the result would exceed 585,000,000 (9000 x 65,000) records and would likely freeze the computer due to insufficient memory to complete the query. Imagine the potential results of an unjoined query between the three Himalayan Database tables (450 x 9000 x 65,000)!

The results of the query are normally displayed in a Browse grid window on your computer screen. Instead of displaying the result, you can redirect the output to a permanent Visual FoxPro dbf-type table by inserting the INTO clause into your SELECT statement:

SELECT field-list FROM table-list INTO TABLE output-table-name WHERE condition ORDER BY order-list

The output table name must begin with an alphabetic character. For example,

SELECT p.peakid, p.pkname, p.heightm FROM peaks p INTO TABLE peaks7000 WHERE Between(p.heightm,7000,7999) ORDER BY p.pkname

Output tables from SQL queries may be used in subsequent SQL queries as is discussed later in this section.

After you have executed your query and have finished viewing the output on your screen, you can also save the output to an Excel file, which in most cases is more useful than saving the output to a Visual FoxPro table.

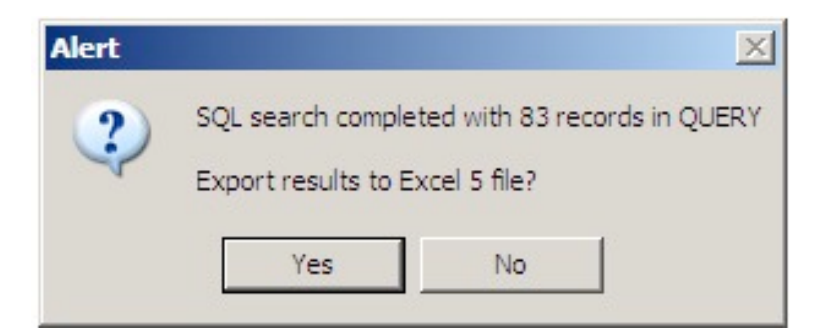

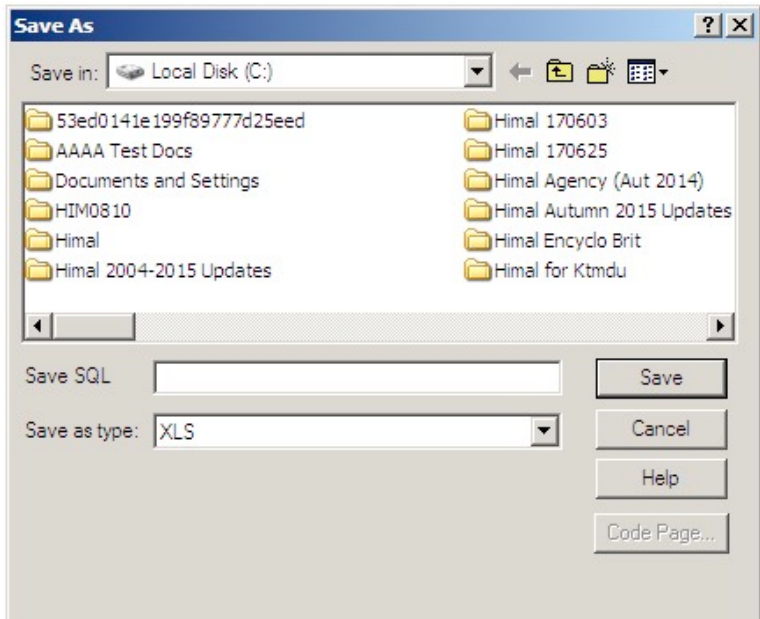

You can save and retrieve your SQL commands in the same manner as you save **Search** and **Export** command conditions by using the **Save Command** and **Load Command** buttons on the Set SQL Search Command dialog. See the end of Appendix C for further details.

## **Special SQL Operators**

The above examples used the Visual FoxPro Between and Inlist functions in the condition expressions for the WHERE clause in the SELECT command.

SQL also has similar functions in its own language that may be used instead of the Visual FoxPro functions:

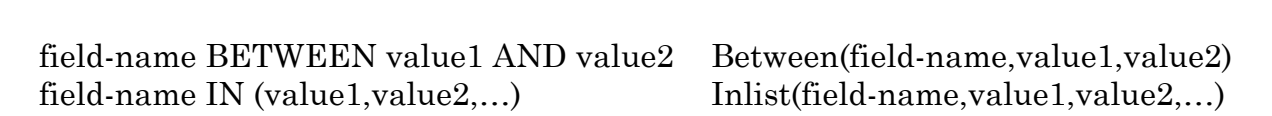

SQL Function Visual FoxPro Function

The Visual FoxPro Inlist function also can be reversed to the form

Inlist(value,field-name1,field-name2,…)

whereas the SQL IN function cannot be reversed.

For example, using the SQL functions

SELECT p.peakid, p.pkname, p.heightm FROM peaks p WHERE Between(p.heightm,7000,7999) ORDER BY p.pkname

could be rewritten as

SELECT p.peakid, p.pkname, p.heightm FROM peaks p WHERE p.heightm BETWEEN 7000 AND 7999 ORDER BY p.pkname

and

SELECT m.peakid, m.fname, m.lname, m.citizen FROM members m WHERE m.peakid="EVER" And m.sex="F" And Inlist(Upper(m.citizen),"USA","CANADA")

could be rewritten as

SELECT m.peakid, m.fname, m.lname, m.citizen FROM members m WHERE m.peakid="EVER" And m.sex="F" And Upper(m.citizen) IN ("USA","CANADA")

Other publications that directly describe the SQL language will use the SQL functions in their examples.

# **Aggregate Operators and Grouping Results**

The SQL language provides several special functions for aggregating data from several records in a table:

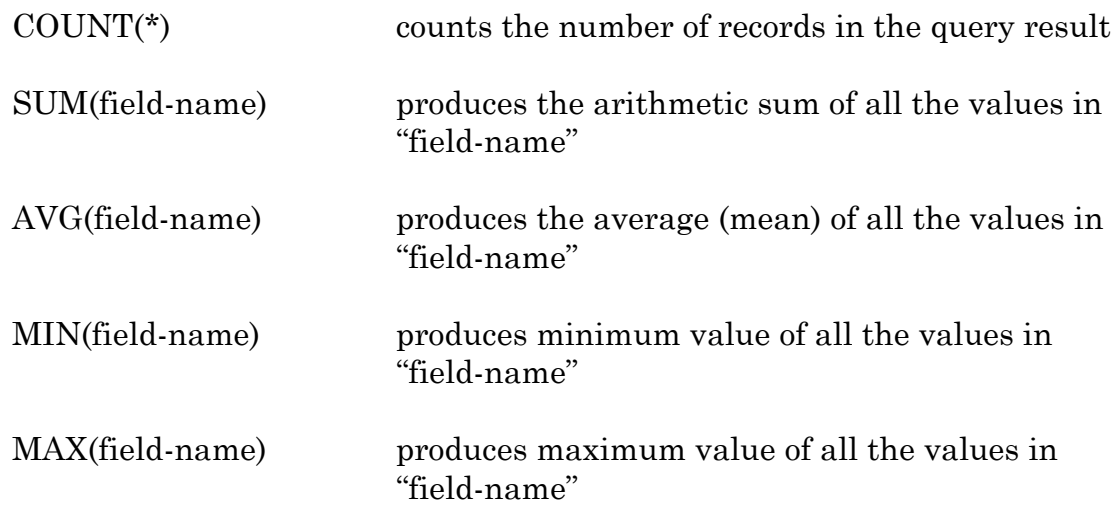

These SQL function may be used in the field-list and in the GROUP BY and HAVING clauses of the SELECT command (but not in the condition phrase of the WHERE clause). Of these, the COUNT and SUM functions are probably the most useful with the Himalayan Database.

The GROUP BY clause enables you to group values in a query based on the values of one or more fields and is specified in the form

GROUP BY group-list

where "group-list" is normally a list of table field names.

To illustrate these concepts, we will perform a sequence of queries that search for the number of deaths on Everest between 1995 and 1996.

The first query is used to collect the raw data

SELECT x.year, x.season, x.mdeaths, x.hdeaths FROM exped x WHERE x.peakid="EVER" And x.mdeaths+x.hdeaths>0 And Between(x.year,"1995","1996")

and generates a list of death counts where each record represents one expedition that had either a member or hired death. From the table below, we see that there was one expedition in Spring 1995 with one hired death, three expeditions in Autumn 1995 with either a hired death or a member death, and multiple expeditions in Spring 1996 with numerous deaths, etc.

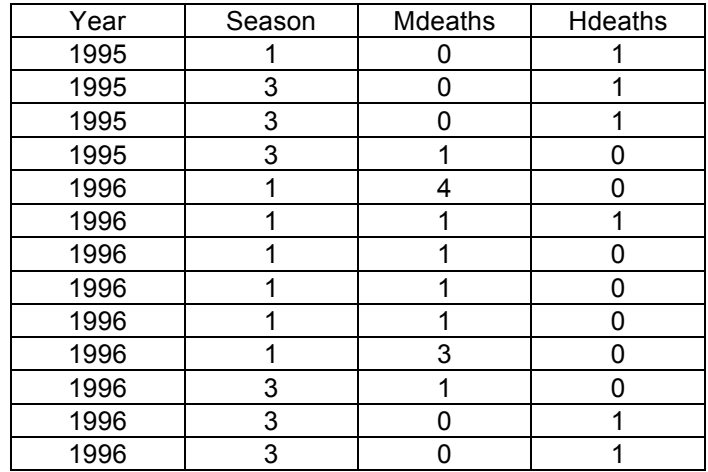

The second query is used to total the number of deaths

SELECT SUM(x.mdeaths), SUM(x.hdeaths) FROM exped x WHERE x.peakid="EVER" And x.mdeaths+x.hdeaths>0 And Between(x.year,"1995","1996")

and produces the total death counts for 1995 and 1996

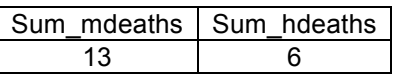

This may or may not be an interesting result, but it certainly is not the most useful result that can be obtained.

The aggregate functions produce only one row in the output table for each of the aggregated results. Hence if other field-names are in output field-list, the result may or may not be meaningful and in some cases not even correct. The third query adds "x.year, x.season" to the output list

SELECT x.year, x.season, SUM(x.mdeaths), SUM(x.hdeaths) FROM exped x WHERE x.peakid="EVER" And x.mdeaths+x.hdeaths>0 And Between(x.year,"1995","1996")

with the result

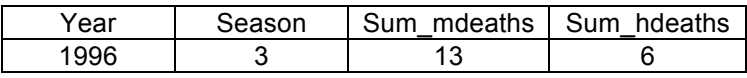

Since the year and season were not aggregated, only the last value found appears in the result that is not particularly useful and also very misleading. Note: In Visual Foxpro 9, the above statement would be invalid.

To avoid this problem and still produce a meaningful result, we can use the GROUP BY clause that is specified as

GROUP BY group-list

where "group-list" is normally a list of table field names. This enables you to group the results of a query based on the values of one or more fields:

In our fourth query, we will group the totals by year and season:

SELECT x.year, x.season, Sum(x.mdeaths), Sum(x.hdeaths) FROM exped x WHERE x.peakid="EVER" And x.mdeaths+x.hdeaths>0 And Between(x.year,"1995","1996") GROUP BY x.year, x.season

This produces a much more meaningful and desirable result:

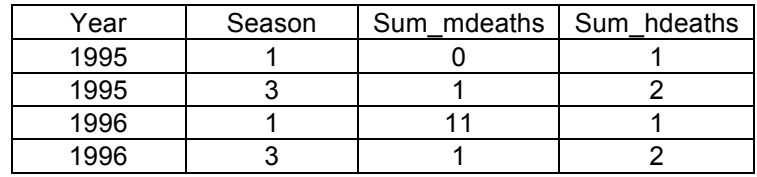

You will note that the column titles are normally the field name or a variation thereof. You can explicitly specify your own column titles by using the

AS column-name

clause in the SELECT statement. The column-name cannot contain blanks. Thus our previous query can be written as

SELECT x.year, x.season, Sum(x.mdeaths) AS member\_deaths, Sum(x.hdeaths) AS hired\_deaths FROM exped x WHERE x.peakid="EVER" And x.mdeaths+x.hdeaths>0 And Between(x.year,"1995","1996") GROUP BY x.year, x.season

which produces

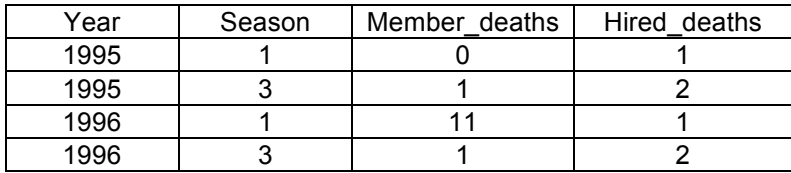

Aggregate functions can be used with multiple fields. Thus we can add another column for total deaths by specifying

SELECT x.year, x.season, Sum(x.mdeaths) AS member\_deaths, Sum(x.hdeaths) AS hired\_deaths, Sum(x.mdeaths+x.hdeaths) AS total\_deaths FROM exped x WHERE x.peakid="EVER" And x.mdeaths+x.hdeaths>0 And Between(x.year,"1995","1996") GROUP BY x.year, x.season

which produces

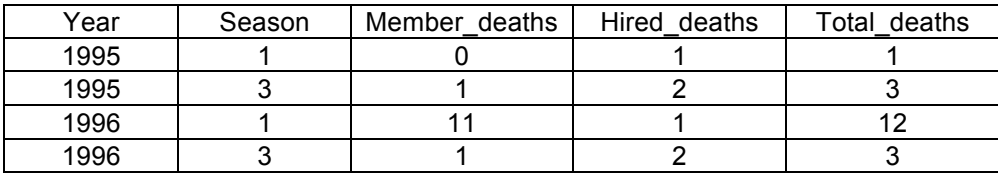

When using the GROUP BY clause, all field values within each group must have the same value except for those being summed; otherwise incorrect results may occur. For example in the above query, if you add "x.host" to the SELECT field list, the results will be incorrect for each group with more than one value in the host field, unless "x.host" is also added to the GROUP BY list.

The HAVING clause which is specified by

HAVING condition

may be used further refine the output of queries that use the GROUP BY clause. For example, if in the above example, we only wanted the results for seasons that had multiple deaths, we could specify

SELECT x.year, x.season, Sum(x.mdeaths) AS member\_deaths, Sum(x.hdeaths) AS hired\_deaths, Sum(x.mdeaths+x.hdeaths) AS total\_deaths FROM exped x WHERE x.peakid="EVER" And x.mdeaths+x.hdeaths>0 And Between(x.year,"1995","1996") GROUP BY x.year, x.season HAVING  $Sum(x, \text{mdeaths} + x, \text{hdeaths}) > 1$ 

which produces

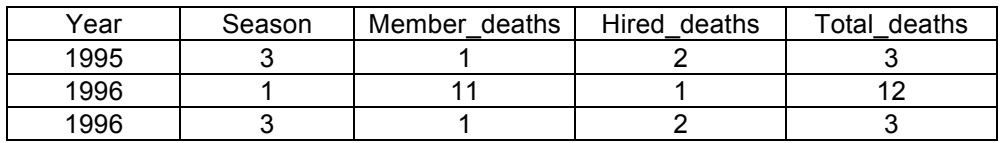

If we were to use the SELECT statement

SELECT x.year, x.season, Sum(x.mdeaths) AS member\_deaths, Sum(x.hdeaths) AS hired\_deaths, Sum(x.mdeaths+x.hdeaths) AS total\_deaths FROM exped x WHERE x.peakid="EVER" And x.mdeaths+x.hdeaths>0 And Between(x.year,"1995","1996") And x.mdeaths+x.hdeaths > 1 GROUP BY x.year, x.season

the query potentially could give a different result since the "x.mdeaths+

x.hdeaths > 1" phrase would apply to individual expeditions in the database, not to the expeditions grouped by year and season.

The HAVING clause can be used without the GROUP BY clause to refine the output from a query, in which case it really acts like a WHERE clause.

The COUNT function can be used to give a quick total of the number of records in a query that match a specified condition. For example, to count the number of successful expeditions for all peaks in the 1990s, use the SQL statement

SELECT COUNT(\*) FROM exped x WHERE (x.success1 Or x.success2 Or x.success3 Or x.success4) And Between(x.year,"1990","1999")

which gives the result

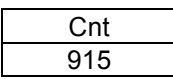

Note the use of the parentheses around the "success" portion of the WHERE clause to force the order of expression evaluation. If the parentheses were omitted as in

SELECT COUNT(\*) FROM exped x WHERE x.success1 Or x.success2 Or x.success3 Or x.success4 And Between(x.year,"1990","1999")

the query would incorrectly yield the result greater than 4800 since the SQL statement would be the equivalent of

SELECT COUNT(\*) FROM exped x WHERE x.success1 Or x.success2 Or x.success3 Or (x.success4 And Between(x.year,"1990","1999"))

since the AND operator is normally evaluated before the OR operator.

The order of precedence for the logical operators is NOT, AND, and lastly OR, and within each of these three categories, the order of precedence is left to right. To override the order of precedence, parentheses must be used. To ensure that you are always getting the result you want, use parentheses liberally when in doubt.

To expand the above example to count all successful Everest expeditions in the 1990s, use the SELECT statement

SELECT COUNT(\*) FROM exped x WHERE x.peakid="EVER" And ((x.success1 Or x.success2 Or x.success3 Or x.success4) And Between(x.year,"1990","1999"))

which gives a count of 168. Note the use of parentheses to force the expression evaluation to yield the correct result.

You could circumvent this precedence problem by using the following query:

SELECT COUNT(\*) FROM exped x WHERE x.peakid="EVER" And Inlist(.T., x.success1, x.success2, x.success3, x.success4) And Between(x.year,"1990","1999")

The above discussion is only a brief introduction to SQL's special function and the GROUP BY and HAVING clauses. More complete discussions are given in other publications.

## **SQL Queries with Sub-Queries**

An SQL query may be used to control the results of another query. Normally this is done by using a sub-query in the WHERE clause that is given in the form

SELECT field-list FROM table-list WHERE value = (SELECT field-list FROM table-list WHERE condition)

In this form, the SQL language specifies that the sub-query produce a single value that is passed to the primary query for evaluating the query condition.

For example, to search for the Annapurna I expeditions on which a person named Reinhold Messner summited you can use the query

SELECT x.peakid, x.year, x.season FROM exped x WHERE x.expid= (SELECT m.expid FROM members m WHERE m.fname="Reinhold" And m.lname="Messner" And m.msuccess And m.peakid="ANN1")

which produces the result

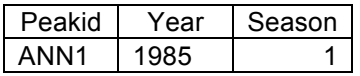

If the query were changed to

SELECT x.peakid, x.year, x.season FROM exped x WHERE x.expid= (SELECT m.expid FROM members m WHERE m.fname="Reinhold" And m.lname="Messner" And m.msuccess)

the query would be erroneous and would generate an "Invalid SQL search command" error message since the logic of our expression requires a single value for "x.expid=" clause, while the sub-query produces more than one value because there are several expeditions on which Reinhold Messner summited. The query also would have been erroneous if Reinhold Messner had summited on more than one Annapurna I expedition.

To get around the one-value restriction, we can use the IN operator handle subqueries that produce multiple values. Thus, we have

SELECT x.peakid, x.year, x.season FROM exped x WHERE x.expid IN (SELECT m.expid FROM members m WHERE m.fname="Reinhold" And m.lname="Messner" And m.msuccess)

which produces the (partial) result

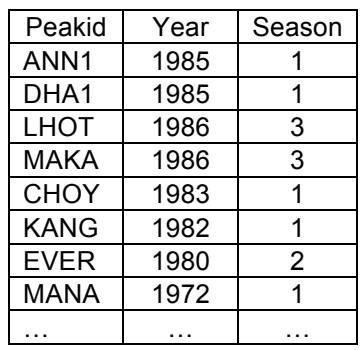

that gives all of the expeditions on which Reinhold Messner summited.

However, these results are not as useful as they could be. So we will add Messner's name to the results with a table-join using the query

```
SELECT x.peakid, x.year, x.season, m.fname, m.lname 
  FROM exped x, members m
  WHERE x.expid=m.expid And x.expid IN
     (SELECT m.expid FROM members m
        WHERE m.fname="Reinhold" And m.lname="Messner" 
           And m.msuccess)
```
which produces the (partial) result

But this still is not quite yet what we want since the results include all other climbers on the same expeditions as Messner. To eliminate these unwanted climbers, we can change the query to

SELECT x.peakid, x.year, x.season, m.fname, m.lname FROM exped x, members m WHERE x.expid=m.expid And m.lname="Messner" And x.expid IN (SELECT m.expid FROM members m WHERE m.fname="Reinhold" And m.lname="Messner" And m.msuccess)

which produces the (partial) result

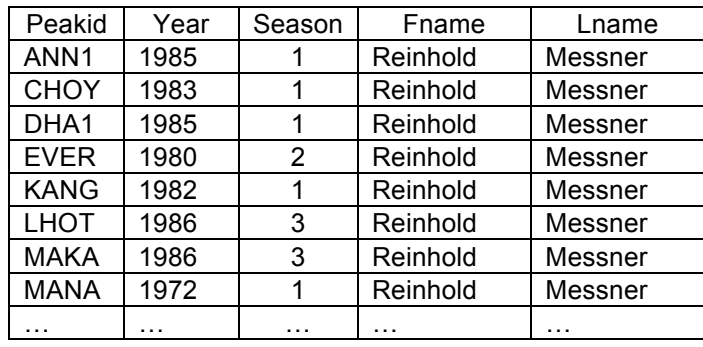

We can dress up the result in a couple of ways. First, we will combine the first and last name columns, and second, order the result:

SELECT x.peakid, x.year, x.season, Trim(m.fname)+" "+ m.lname AS climber FROM exped x, members m WHERE x.expid=m.expid And m.lname="Messner" And x.expid IN (SELECT m.expid FROM members m WHERE m.fname="Reinhold" And m.lname="Messner" And m.msuccess) ORDER BY x.year, x.season

The Visual FoxPro Trim function, removes the trailing blanks from the first name. Now the (partial) query result is

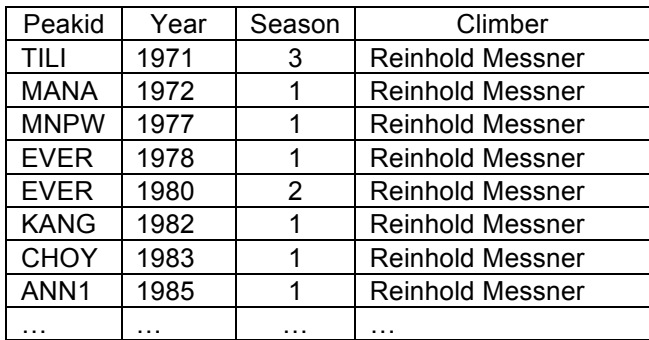

Now you may question why we went to all this trouble when a much simpler query will produce the same result:

```
SELECT x.peakid, x.year, x.season, 
     Trim(m.fname)+" "+ m.lname AS climber
  FROM exped x, members m
  WHERE x.expid=m.expid And m.fname="Reinhold" And 
     m.lname="Messner" And m.msuccess
  ORDER BY x.year, x.season
```
The answer will be apparent when we expand the last query to search for all expeditions on which both Reinhold Messner and Hans Kammerlander summited:

```
SELECT x.peakid, x.year, x.season, 
     Trim(m.fname)+" "+ m.lname AS climber
  FROM exped x, members m 
  WHERE x.expid=m.expid And m.fname="Reinhold" And 
     m.lname="Messner" And x.expid IN 
     (SELECT m.expid FROM members m 
        WHERE m.fname="Reinhold" And m.lname="Messner" 
           And m.msuccess) 
     And x.expid IN 
     (SELECT m.expid FROM members m 
        WHERE "Hans" $ m.fname And m.lname="Kammerlander" 
           And m.msuccess) 
  ORDER BY x.year, x.season
```
which produces the result

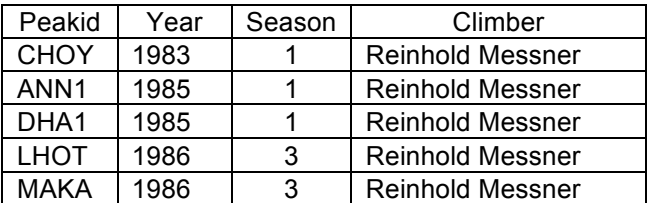

The above example also introduces the "\$" operator that searches for an imbedded character string. In this case, since Hans Kammerlander's complete name as given in the database is Johann (Hans) Kammerlander, we can search for "Hans" as the first name by using the expression

"Hans" \$ m.fname

In order to place both climber's names in the result, we need to alter the query again by using two sub-queries:

SELECT x.peakid, x.year, x.season, "Reinhold Messner & Hans Kammerlander" AS climbers FROM exped x, members m WHERE x.expid=m.expid And m.fname="Reinhold" And m.lname="Messner" And x.expid IN (SELECT m.expid FROM members m WHERE m.fname="Reinhold" And m.lname="Messner" And m.msuccess) And x.expid IN (SELECT m.expid FROM members m WHERE "Hans" \$ m.fname And m.lname="Kammerlander" And m.msuccess) ORDER BY x.year, x.season

which produces the result

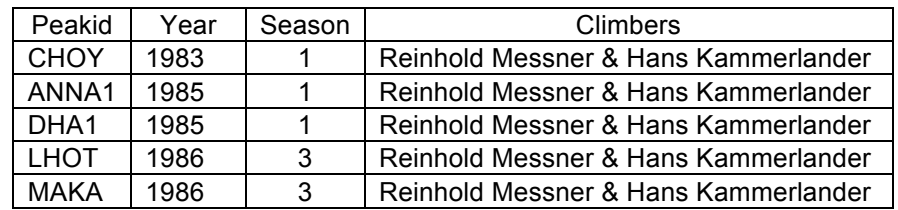

The above query illustrates the technique of placing the character string "Reinhold Messner & Hans Kammerlander" into the result.

This is also an example where a simple join between two tables would not produce the desired result since we are requiring another relationship in the Members table, that is, both Messner and Kammerlander summited the same peak on the same expedition. Using a simple query such as

SELECT x.peakid, x.year, x.season, Trim(m.fname)+" "+ m.lname AS climber FROM exped x, members m WHERE x.expid=m.expid And m.fname="Reinhold" And m.lname="Messner" And "Hans" \$ m.fname And m.lname="Kammerlander" And m.msuccess ORDER BY x.year, x.season

would always produce an empty result since no single member record has the name of both Reinhold Messner and Hans Kammerlander.

To make the simpler form of the query work properly, we could join a duplicate copy of the Members table set the proper relationship for the second climber:

SELECT x.peakid, x.year, x.season, Trim(m1.fname)+" "+ m1.lname AS climber\_1, Trim(m2.fname)+" "+ m2.lname AS climber\_2 FROM exped x, members m1, members m2 WHERE x.expid=m1.expid And m1.fname="Reinhold" And m1.lname="Messner" And m1.msuccess And x.expid=m2.expid And "Hans" \$ m2.fname And m2.lname="Kammerlander" And m2.msuccess ORDER BY x.year, x.season

This is an example where alias names must be used for the Member table in order to distinguish which copy is to be used for each part of the condition statement in the WHERE clause. The above query produces the result

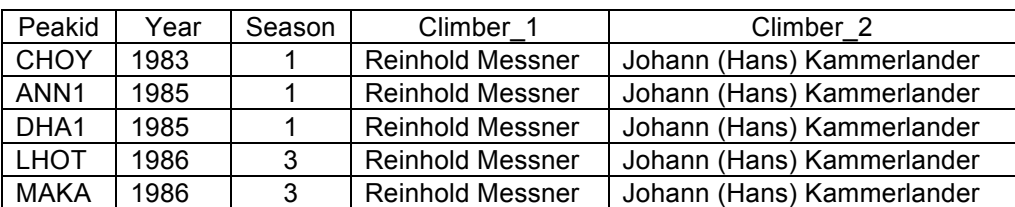

As you can see, there often is more than one way to construct a SQL query for a particular search. To gain a further understanding of these examples, you should consult one of the many books devoted to the SQL language.

Visual FoxPro 6 does have some restrictions on the use of sub-queries:

- (1) only two sub-queries can be included in the WHERE clause of the primary query;
- (2) sub-queries cannot be nested within other sub-queries;
- (3) aggregate functions (such as COUNT, SUM, AVG, etc.) cannot be used in sub-queries; they are only allowed in the primary query.

The last restriction on the use of aggregate functions with sub-queries is particularly unfortunate as it greatly restricts the usefulness of correlated subqueries (queries that refer to a table in the primary query).

For example in standard SQL, to search for all Americans that summited Everest more than once, the following SELECT statement could be used:

SELECT m1.fname, m1.lname, m1.citizen, m1.msmtdate1 FROM members m1 WHERE 1 < (SELECT COUNT(\*) FROM members m2 WHERE m1.fname=m2.fname And m1.lname=m2.lname And m1.peakid=m2.peakid And m1.citizen=m2.citizen And m1.msuccess=m2.msuccess And m2.peakid="EVER" And m2.citizen="USA" And m2.msuccess) ORDER BY m1.lname, m1.fname, m1.msmtdate1

But the version of SQL supported by Visual FoxPro 6 does not allow the use of the aggregate function COUNT(\*) in the sub-query (this statement would be valid in Visual FoxPro 9). Instead, we must use an uncorrelated SELECT statement:

SELECT DISTINCT m1.fname, m1.lname, m1.citizen, m1.msmtdate1 FROM members m1, members m2 WHERE m1.expid <> m2.expid And  $m1.$ peakid = m2. peakid And m1.peakid ="EVER" And m1.fname = m2.fname And m1.lname  $=$  m2.lname And m1.citizen = m2.citizen And m1.citizen = "USA" And m1.msuccess And m2.msuccess ORDER BY m1.lname, m1.fname, m1.msmtdate1

which produces the (partial) result

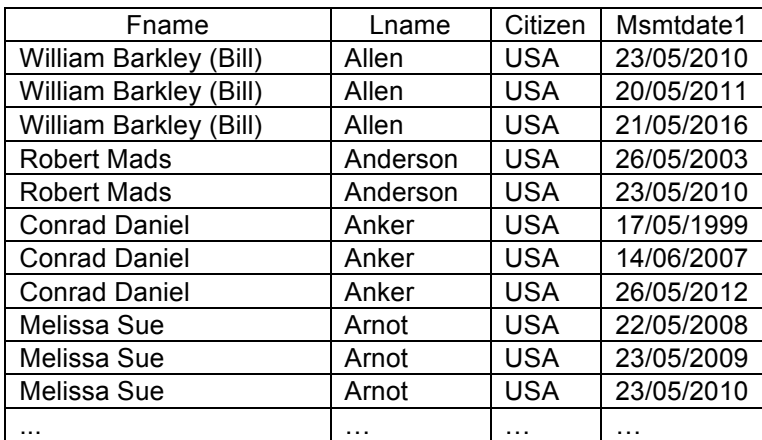

To search for Americans that summited Everest more than twice, it would be a simple change to the correlated sub-query (changing "WHERE 1 <" to "WHERE < 2"), but the necessary modification to the uncorrelated query would be

```
SELECT DISTINCT m1.fname, m1.lname, m1.citizen, m1.msmtdate1
  FROM members m1, members m2, members m3
  WHERE m1.expid <> m2.expid And m1.expid <> m3.expid And
     m2.expid \leq m3.expid And
     m1.peakid = m2.peakid And m1.peakid = m3.peakid And
     m1.peakid ="EVER" And
     m1.fname = m2.fname And m1.fname = m3.fname And
     m1.lname = m2.lname And m1.lname = m3.lname And
     m1.citizen = m2.citizen And m1.citizen = m3.citizen And
     m1.citizen = "USA" And
     m1.msuccess And m2.msuccess And m3.msuccess
  ORDER BY m1.lname, m1.fname, m1.msmtdate1
```
which is a more complex statement than the correlated version. Even more complex would be the SELECT statement to search for Americans that summited Everest more than three times, etc.

To obtain only a list of the Americans that summited Everest more than once without their summit dates or a count number of times each one summited, a simple query using the GROUP BY and HAVING clauses may be used:

SELECT m.fname, m.lname, m.citizen FROM members m WHERE m.peakid = "EVER" And m.citizen = "USA" And m.msuccess GROUP BY m.lname, m.fname, m.citizen HAVING COUNT $(*)$  > 1 ORDER BY m.lname, m.fname

The GROUP BY clause groups together the summit records for each climber and the HAVING clause selects out those climbers with more than one summit success. The COUNT(\*) function in this context counts the records in each group. The (partial) output for the above query is

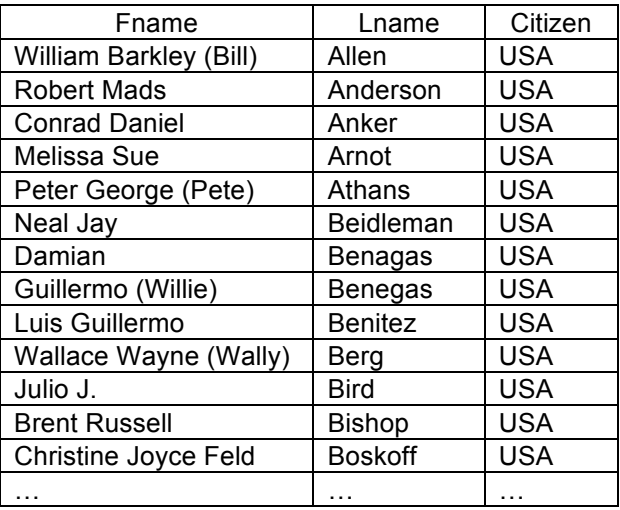

Only one record per group is included in the output of the SELECT statement, so this statement cannot list all of the summit dates or the summit count for each climber as was done in the preceding examples.

In a later section, we will illustrate how to use the results of this query to obtain the results that we really want.

## **Special SQL Operators with Sub-Queries**

The SQL language has several special operators that always take sub-queries as arguments:

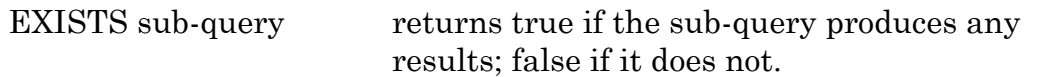

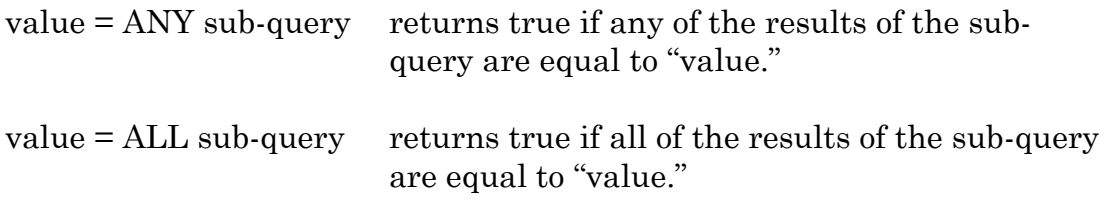

Of these three, EXISTS is probably the most useful. The NOT operator may be combined with these special operators.

The following paragraphs build an example in two steps that searches for allwomen's expeditions on which an American woman summited. The first step searches for any expedition on which an American woman summited:

```
SELECT DISTINCT x.peakid, x.year, x.season, x.nation, x.leaders, 
     Trim(m1.fname)+" "+ m1.lname AS climber
  FROM exped x, members m1
  WHERE x.expid=m1.expid And m1.msuccess And
     Upper(m1.citizen)="USA" And m1.sex="F"
  ORDER BY x.year, x.season
```
Peakid | Year | Season | Nation | Leaders | Climber URKM | 1974 | 3 | USA | Bill Roos | Judy Rearick ANN1 | 1978 | 3 | USA | Arlene Blum | Irene Miller HIUP | 1981 | 3 | USA | Eric Simonson | Bonnie M. Nobori HIUP | 1981 | 3 | USA | Eric Simonson | Laverne G. Woods PUMO 1981 | 4 | USA | Ned Gillette | Jan Reynolds AMAD | 1982 | 1 | USA | Sue Giller | Anne Macquaire AMAD | 1982 | 1 | USA | Sue Giller | Jineen (Jini) Griffiths AMAD 1982 1 USA Sue Giller Lucylle (Lucy) Smith AMAD | 1982 | 1 | USA | Sue Giller | Sharon (Shari) Kearney AMAD | 1982 | 1 | USA | Sue Giller | Stacy Allison … … … … … …

The first 10 records produced in the output are

The second step uses the EXISTS operator combined with the NOT operator to restrict the output further to include only all-women's expeditions:

SELECT DISTINCT x.peakid, x.year, x.season, x.nation, x.leaders, Trim(m1.fname)+" "+ m1.lname AS climber FROM exped x, members m1 WHERE x.expid=m1.expid And m1.msuccess And Upper(m1.citizen)="USA" And m1.sex="F" And NOT EXISTS (SELECT \* FROM members m2 WHERE x.expid=m2.expid And m2.sex="M" And Not m2.hired And Not m2.nottobc And Not m2.bconly) ORDER BY x.year, x.season

The sub-query selects all records from each expedition that had non-hired males that went above base camp. Using only the EXISTS operator, the full SQL statement would include these expeditions; using NOT EXISTS, the full statement eliminates these expeditions.

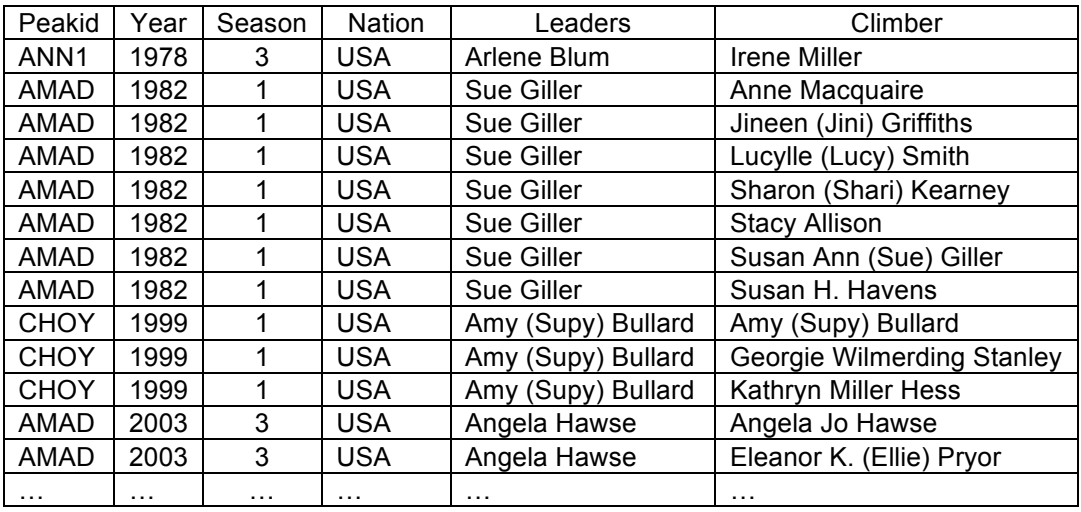

The final 13 records of output produced by the query is

The following example combines both EXISTS and NOT EXISTS to search for all Everest expeditions on which only the hired members summited and produces the accompanying output:

```
SELECT DISTINCT x.peakid, x.year, x.season, x.nation, x.leaders
  FROM exped x
  WHERE x.\text{peakid} = "EVER"And EXISTS
        (SELECT * FROM members m
           WHERE x.expid=m.expid And m.msuccess And m.hired)
     And NOT EXISTS
        (SELECT * FROM members m
           WHERE x.expid=m.expid And m.msuccess And Not m.hired)
```
ORDER BY x.year, x.season

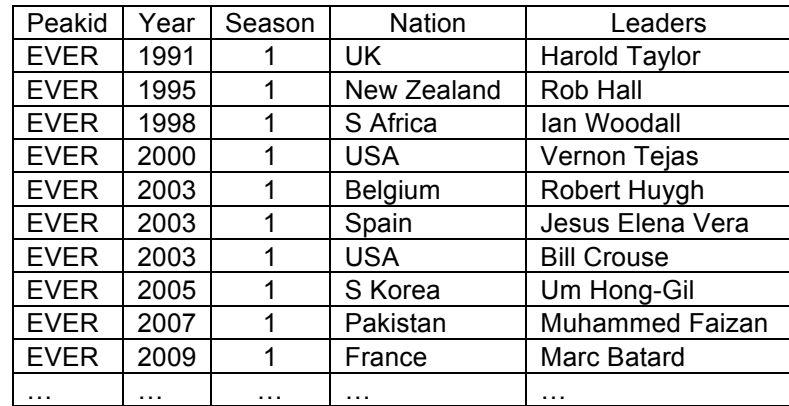

The following example searches for all Everest summiters that have summited from both sides of the mountain:

```
SELECT DISTINCT Trim(m1.fname)+" "+m1.lname AS name, 
     m1.citizen, m1.yob
  FROM exped x, members m1
  WHERE x.expid=m1.expid And m1.peakid="EVER" And 
     x.host=1 And m1.msuccess And EXISTS
     (SELECT * FROM exped x, members m2
        WHERE x.expid=m2.expid And m1.fname=m2.fname And 
           m1.lname=m2.lname And m1.yob=m2.yob And 
           m2.peakid="EVER" And x.host=2 And m2.msuccess)
  ORDER BY name
```
The main query searches for all south-side Everest summiters (x.host=1) and then uses the EXISTS operator with a sub-query to search the result for those that also summited from the north side (x.host=2). Two different aliases (m1 and m2) for the Member table are required since Member fields in the sub-query are compared to Member fields in the main query.

The DISTINCT keyword is needed so that each summiter is listed only once. Note that two output lines are given for Anatoli Boukreev since he was a citizen of two different countries while he was summiting Everest. We could have eliminated the second Boukreev line if "m.citizen" was not included in the query output list, but without that column the table might be less useful.

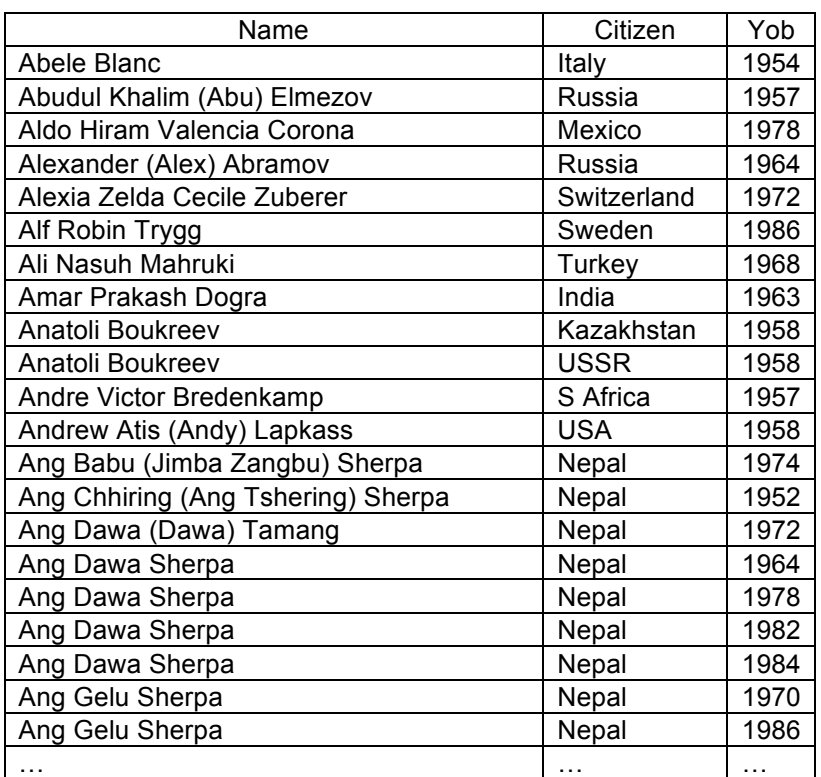

The output produced is

## **Combining Multiple Queries with the UNION Clause**

The UNION clause is used to merge the output from two or more queries into a single result. The form for merging two queries is

query1 UNION query2

and for three queries is

query1 UNION query2 UNION query3

The output from each of the queries must be union-compatible, that is, each query must specify the same number of columns in the output and each column must be of the same type in all of the queries.

The following paragraphs build an example that searches for the youngest and oldest summiters on Everest by combining two queries. The first query searches for summiters that are 15 years old or less:

```
SELECT m.peakid, m.myear, m.mseason, m.calcage AS age,
     Trim(m.fname)+" "+ m.lname AS climber
  FROM members m
  WHERE m.peakid="EVER" And m.msuccess And
     Between(m.calcage,1,15)
  ORDER BY m.calcage
```
The Between function is used to search for ages between 1 and 15 in order to exclude those climbers with an age of 0 (age unknown). The output from the query is

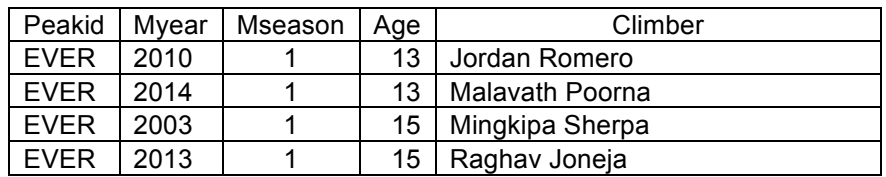

The second query searches for summiters that are 70 years old or more:

SELECT m.peakid, m.myear, m.mseason, m.calcage AS age, Trim(m.fname)+" "+ m.lname AS climber FROM members m WHERE m.peakid="EVER" And m.msuccess And m.calcage >= 70 ORDER BY m.calcage

The output from this query is:

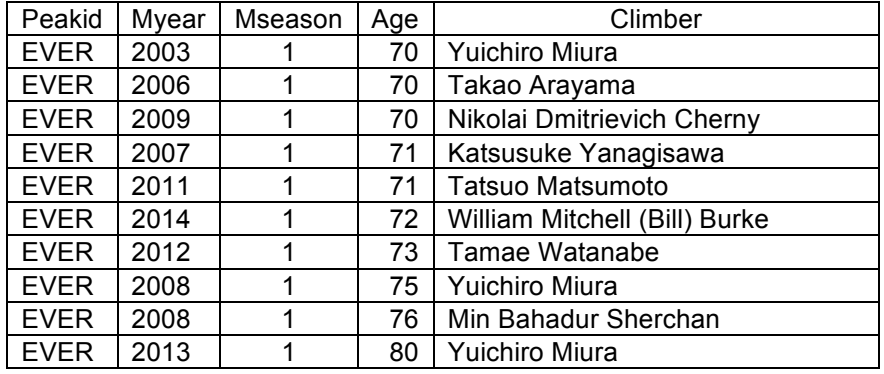

The UNION clause now combines these two queries into a single query:

SELECT m.peakid, m.myear, m.mseason, m.calcage AS age, Trim(m.fname)+" "+ m.lname AS climber FROM members m WHERE m.peakid="EVER" And m.msuccess And Between(m.calcage,1,15)

#### UNION

 SELECT m.peakid, m.myear, m.mseason, m.calcage AS age, Trim(m.fname)+" "+ m.lname AS climber FROM members m WHERE m.peakid="EVER" And m.msuccess And m.calcage >= 70

ORDER BY 4

The output from the combined query is:

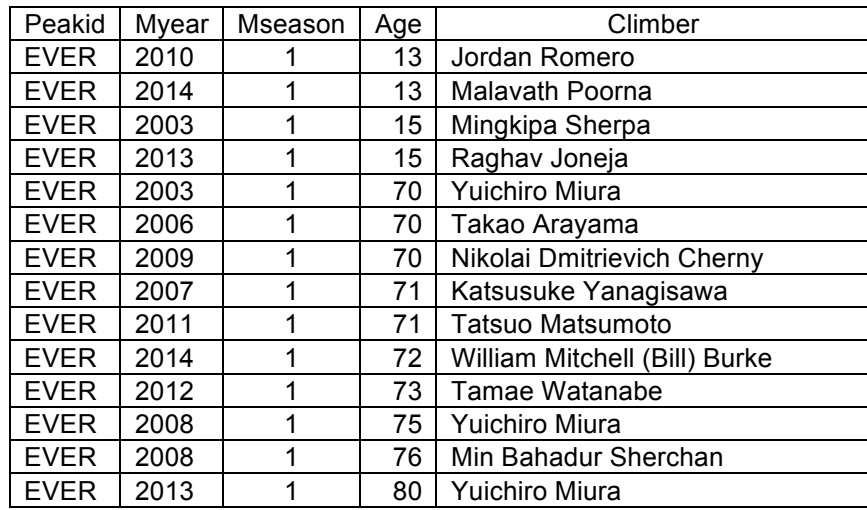

The ORDER BY clause must use column numbers instead of field names since there no requirement by SQL that the column names be the same for each of the queries. The above example orders the output in ascending order by the 4th column.

Also when you enter the query in the query dialog, make sure that UNION and other keywords have blanks separating them from the rest of the query text.

## **Using the Results of One Query for a Subsequent Query**

The output from a query may be saved in a database table instead of being displayed in a browse window by using the INTO clause

INTO TABLE output-table-name

Earlier we gave an example to list all American climbers that summited Everest more than once. We now modify this example to search for American climbers that summited ten or more times and to save the output in the table EVER10:

SELECT m.fname, m.lname, m.citizen FROM members m INTO TABLE EVER10 WHERE m.peakid = "EVER" And m.citizen = "USA" And m.msuccess GROUP BY m.lname, m.fname, m.citizen HAVING COUNT $(*)$  >= 10 ORDER BY m.lname, m.fname

The output produced is

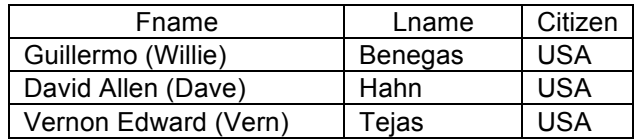

We can now use this table in a sub-query to a SQL statement that lists all American climbers that summited Everest six times or more:

```
SELECT m.fname, m.lname, m.citizen, m.msmtdate1 
  FROM members m 
  WHERE m.peakid ="EVER" And 
     m.citizen = "USA" And 
     m.msuccess And EXISTS 
     (SELECT * FROM EVER10 q 
        WHERE q.fname = m.fname And 
           q.lname = m.lname And 
           q.citizen = m.citizen) 
  ORDER BY m.lname, m.fname, m.msmtdate1
```
The output produced is

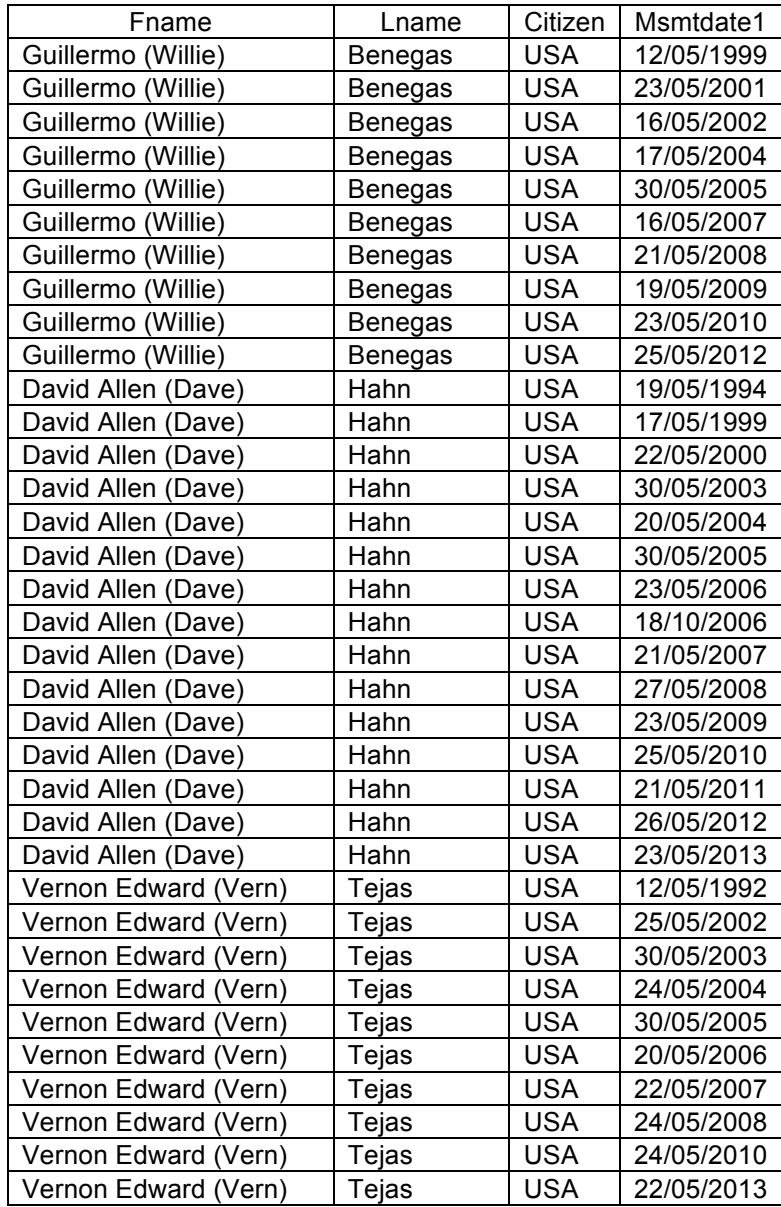

Since the output of the above query contains a date field, if you save the output to an Excel file, you will be prompted for the date format (Macintosh or Windows) because Excel uses different base dates in the two platforms.

If the first and second queries are done in the same Himal session, the EVER10 table is automatically available. If the second query is done at later time, you will be prompted to locate the EVER10 table (usually it will be found in the Himalayan Database folder).

## **Special Visual FoxPro Functions and Operators**

The following Visual FoxPro program functions can be used in SELECT statements or to enhance the appearance of the output:

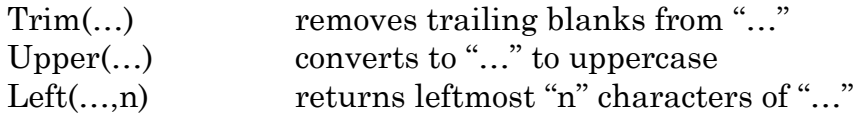

The "==" operator forces an exact match for a character string comparison. For example, the expression

m.lname = "Hunt"

matches Hunt, Hunter, Huntington, etc., while the expression

m.lname == "Hunt"

matches only Hunt and is equivalent to

Left(m.lname, $4$ ) = "Hunt"

The "==" operator can be used in SQL statement conditions as well as conditional statements for the Browse, Search and Export commands.

### **Special Himal Functions**

The following Himal program functions can be used in SELECT statements to enhance the appearance of the output by translating the underlying numeric field codes to their character definitions:

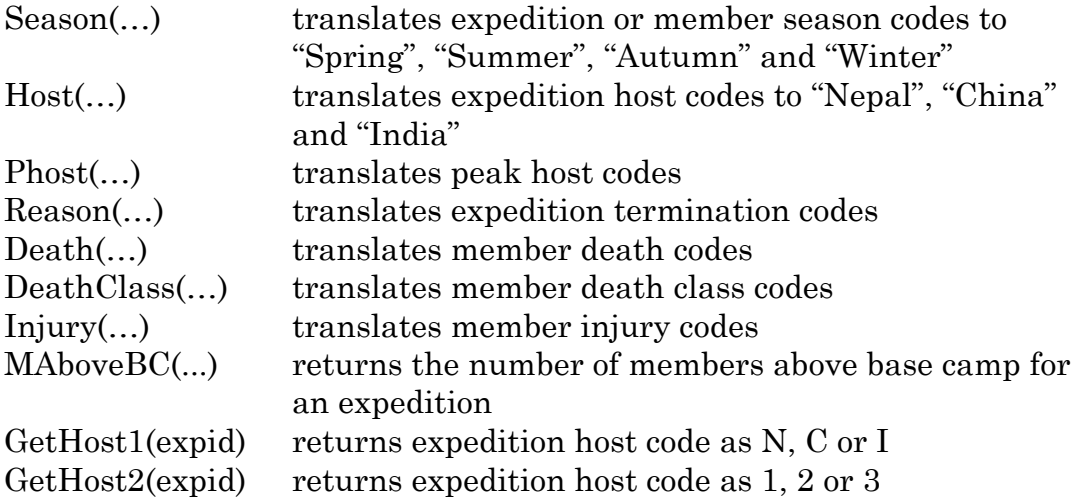

The argument "…" for each of the above functions is the relevant table fieldname. The definitions for the above numeric field codes are given with the table structure descriptions in Appendix B.

For example, our first query could be rewritten as

## SELECT x.year, Season(x.season) AS season, x.mdeaths, x.hdeaths FROM exped x WHERE x.peakid="EVER" And x.mdeaths+x.hdeaths>0 And Between(x.year,"1995","1996")

and would produce the output

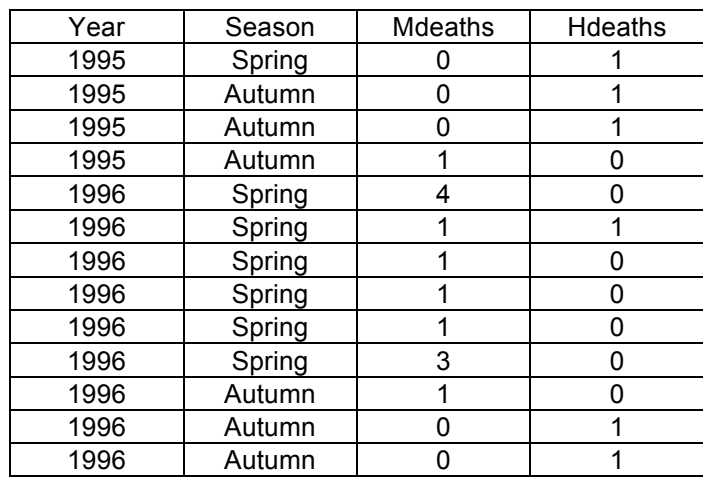

The Season function is used with the "AS season" keyword to avoid the internally generated column title of Exp\_2.

As another example, we can use the following query to obtain the number of members that went above base camp for all Everest expeditions between 1950 and 1960:

SELECT x.expid, x.nation, x.leaders, x.totmembers, mabovebc(x.expid) AS "memabvbc" FROM exped x WHERE x.peakid="EVER" And Between(x.year,"1950","1960") ORDER BY x.expid

This produces the output:

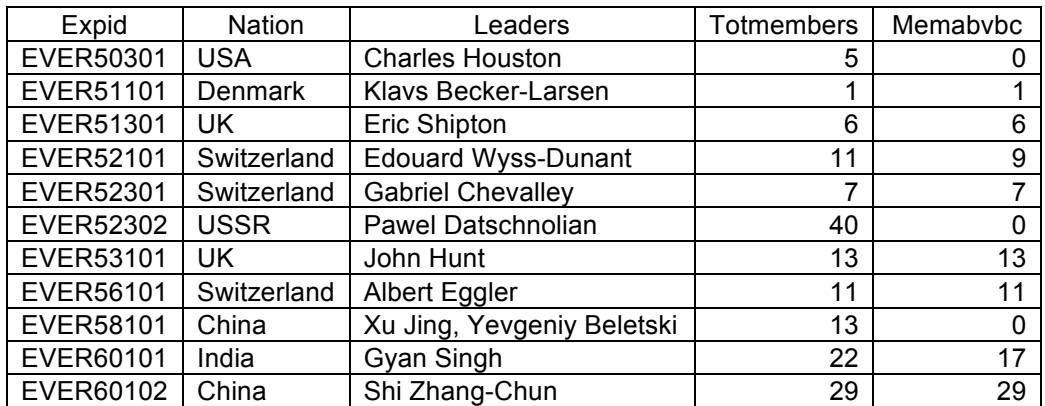

We can eliminate the four expeditions that did not attempt the climb by adding the HAVING clause to the query:

SELECT x.expid, x.nation, x.leaders, x.totmembers, mabovebc(x.expid) AS "memabvbc" FROM exped x WHERE x.peakid="EVER" And Between(x.year,"1950","1960")  $HAVING$  mabovebc(x.expid)  $> 0$ ORDER BY x.expid

This removes the two expeditions that had no members above base camp.

The GROUP BY clause can be used to aggregate the counts by year:

SELECT x.year, Sum(x.totmembers), Sum(mabovebc(x.expid)) AS "sum\_memabvbc" FROM exped x WHERE x.peakid="EVER" And Between(x.year,"1950","1960") GROUP BY x.year HAVING Sum(mabovebc(x.expid))  $> 0$ ORDER BY x.year

which produces the result

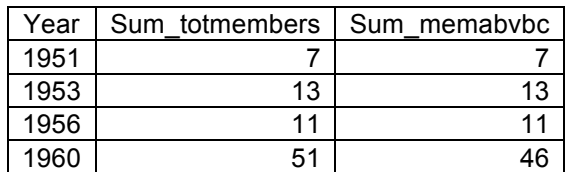

The "x.expid, x.nation, x.leaders, x.totmembers" fields must not be included in the SELECT field list because the GROUP BY clause requires that each of the fields within a group have the same value except for those fields that are being summed or define the group boundaries; otherwise incorrect results may occur.

Note that in Visual FoxPro 9 the HAVING clause must be expressed as

HAVING Sum(mabovebc(x.expid))  $> 0$ 

where the Sum function is used to correspond to Sum function in the field-list. In Visual FoxPro 6, the syntax of the clause is more relaxed and allows

HAVING mabove $bc(x, expid) > 0$ 

The final example uses the GetHost2 function to select the members that summited Everest from both the north and south sides in the same season and returns one record for David Liano Gonzalez (as of 2016):

SELECT Trim(m1.fname)+" "+Trim(m1.lname) AS name, m1.citizen, m1.residence, m1.calcage, m1.myear, m1.mseason, m1.msmtdate1 AS EverestS, m2.msmtdate1 AS EverestN FROM members m1, members m2 WHERE m1.myear=m2.myear And m1.mseason=m2.mseason And m1.peakid="EVER" And Gethost2(m1.expid)=1 And m2.peakid="EVER" And Gethost2(m2.expid)=2 And m1.msuccess And m2.msuccess And m1.fname=m2.fname And m1.lname=m2.lname And m1.yob=m2.yob And m1.residence=m2.residence ORDER BY m1.myear, m1.mseason

## **Notes on Visual FoxPro and Excel Date Formats**

Dates in Visual FoxPro and Microsoft Excel are stored internally in Julian format that is defined as the number of days from a fixed base date. The base dates (Julian day 0) used are:

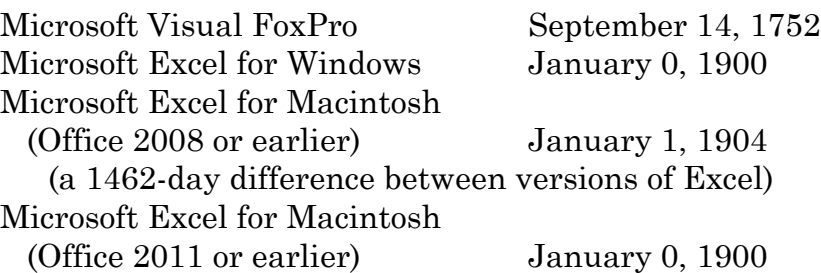

Excel for Macintosh in Office 2008 or earlier had a different base date because it was trying to avoid the problem that 1900 was not a leap year. To calculate a leap year, the year must be divisible by 4, but not 100, with the exception that it is a leap year when divisible by 400 (thus 1900 and 2100 are not leap years, but 2000 is a leap year). But this difference in base dates caused other issues when tying to reconcile dates in Excel sheets between the Windows and the Macintosh operating systems. With Excel for Macintosh in Office 2011 and later, both versions of Excel became the same with regards to the base dates.

This difference in Julian base dates can cause certain problems when exporting data containing dates from the Himalayan Database to Excel files.

If you are working entirely within the Windows operating systems (the normal case for most users), then the Julian base date conversions are handled automatically between Visual FoxPro and Excel. If your export file contains any date fields, you are prompted to specify the base date format:

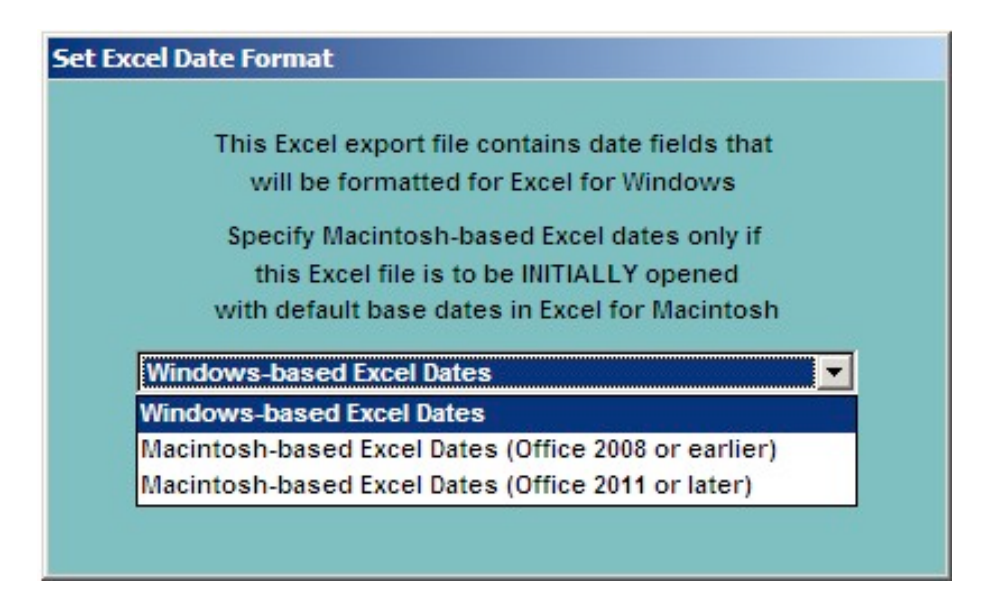

Dedicated Windows users should use the default Windows-based date format choice and just click the OK button (Macintosh users will see a corresponding screen that defaults to the Macintosh-based date format). Visual FoxPro then exports an unmarked file with dates that use the specified Julian base date format (the file is unmarked as to which format is being used).

When Excel opens the file for the first time, it marks the file as to the base date format assumed: Excel for Windows assumes Windows-based dates and Excel for Macintosh assumes Macintosh-based dates (the file must be saved to retain the marking.)

The file may be reopened at a later time in either version of Excel (Windows or Macintosh) and the date fields will be properly adjusted for the 1462-day difference in base dates since the base date format was marked on the first opening. Excel for Windows adjusts for Macintosh-based dates, and Excel for Macintosh adjusts for Window-based dates.

However, if you work with both the Windows and Macintosh operating systems, then the base date issue becomes more complex. When you export Excel files from Visual FoxPro, you must select the correct base date format for the version of Excel that you plan to use for the first opening of the file. If you are running the Windows version of the Himal program and wish to open the file first in Excel for Macintosh, you must select one of the Macintosh-based dates depending upon the version of Office/Excel you are using; if you are running the Macintosh version of the Himal program and wish to open the file first in Excel for Windows, you must select Windows-based dates.

For those users that are running the Windows version of the Himal program on an Intel-based Macintosh using Parallels (or Fusion), there are additional considerations. You have the option of installing and using Excel for Windows in your Parallels Window-partition, or having Parallels invoke Excel for Macintosh from your Macintosh partition while running in your Windows environment. If you wish to use Excel for Windows, you must select Windows-based dates. If you wish to use Excel for Macintosh, you must select Macintosh-based dates and also move the file from the Windows partition to the Macintosh partition before first opening it, since Excel for Macintosh cannot properly open in the Windows partition files exported from Visual FoxPro that contain dates (the error message "File format not valid" is displayed and the file cannot be opened).

For those users that are running the Windows version of the Himal program on an Intel-based Macintosh using CrossOver or WineBottler, you should select one of the two Macintosh-based dates depending upon the version of Excel for Macintosh you are using (Office 2008 or earlier, or Office 2011 or later).

## **Additional SQL Features Available for Visual FoxPro 6**

With newer versions of Visual FoxPro, enhancements have been added to SQL support. The following SQL92 language enhancements have been added to Visual FoxPro 6 and later and are available to the SELECT command in the original (CD-Rom) VFP-6 Windows version 1.x of *The Himalayan Database*.

The simplest form of the SELECT statement placed into the WHERE clause the join-conditions that described how multiple tables are linked:

SELECT field-list FROM table-list WHERE join-conditions AND search-conditions ORDER BY order-list

But now these "join-conditions" may be placed into the FROM clause instead

## SELECT field-list FROM table-list join-conditions WHERE search-conditions ORDER BY order-list

which helps to give greater clarity to the SELECT command and also offers some additional capability.

For example, the earlier two-table SQL example that searched for all climbers over age 50 that have summited an 8000m peak

SELECT p.peakid, p.pkname, m.lname, m.fname, m.citizen, m.calcage FROM members m, peaks p WHERE m.peakid=p.peakid And m.msuccess And m.calcage>=50 And p.heightm>=8000

could be rewritten using the JOIN-ON clause as

SELECT p.peakid, p.pkname, m.lname, m.fname, m.citizen, m.calcage FROM members m JOIN peaks p ON m.peakid=p.peakid WHERE m.msuccess And m.calcage>=50 And p.heightm>=8000

and the two-table SQL example that searched for all American and Canadian women that attempted Everest before the year 2000 from the Nepal side

SELECT m.peakid, x.host, m.fname, m.lname, m.citizen FROM members m, exped x WHERE m.expid=x.expid And m.sex="F" And Inlist(Upper(m.citizen),"USA","CANADA") And m.myear<"2000" And x.host=1 And m.peakid="EVER" ORDER BY m.myear, m.mseason

could be rewritten as

SELECT m.peakid, x.host, m.fname, m.lname, m.citizen FROM members m JOIN exped x ON m.expid=x.expid WHERE m.sex="F" And Inlist(Upper(m.citizen),"USA","CANADA") And m.myear<"2000" And x.host=1 And m.peakid="EVER" ORDER BY m.myear, m.mseason

and the three-table example that substituted the peak name into the result of the query instead of the peak ID

```
SELECT p.pkname, x.host, m.fname, m.lname, m.citizen
  FROM members m, peaks p, exped x
  WHERE m.peakid=p.peakid And m.expid=x.expid And m.sex="F" And 
     Inlist(Upper(m.citizen),"USA","CANADA") And
     m.myear<"2000" And x.host=1 And m.peakid="EVER" 
  ORDER BY m.myear, m.mseason
```
could be rewritten as

SELECT p.pkname, x.host, m.fname, m.lname, m.citizen FROM members m JOIN peaks p ON m.peakid=p.peakid JOIN exped x ON m.expid=x.expid WHERE m.sex="F" And Inlist(Upper(m.citizen),"USA","CANADA") And m.myear<"2000" And x.host=1 And m.peakid="EVER" ORDER BY m.myear, m.mseason

In each of the JOIN-ON variations given above, the parent table Members is specified first after the FROM keyword and the child tables, Exped and/or Peaks, are specified after the JOIN keywords. In the last case where there are two child tables, both joins are specified sequentially. The join conditions could also be given as

> FROM peaks p JOIN members m ON m.peakid=p.peakid JOIN exped x ON m.expid=x.expid

FROM peaks p JOIN exped x ON m.expid=x.expid JOIN members m ON m.peakid=p.peakid

since "m.expid" cannot be used in the first JOIN before "members m" is specified in the second JOIN.

In all of the above cases, whether specifying the join-conditions by using the WHERE clause or by using the JOIN-ON clause, the joins are *inner joins* which means that the matching values must be contained in both of the joined tables.

The full syntax is actually specified as

FROM members m INNER JOIN exped x ON m.expid=x.expid

but since the INNER keyword is the default, it is usually never given.

The additional capabilities alluded to above allow the specification of *outer joins* where all records from one table (whether they match or not with records in the other table) are included in the query result. A *left outer join* includes all records of the table to the left of the JOIN keyword, while a *right outer join* includes all records of the table to the right of the JOIN keyword; they are specified as

LEFT OUTER JOIN (or just LEFT JOIN) RIGHT OUTER JOIN (or just RIGHT JOIN)

The concept of outer joins is best illustrated by the following series of three examples that generate lists of expeditions with decedents from the autumn 1984 Everest expeditions that had fatalities. The first example using inner joins shows three equivalent ways to generate a simple list:

- (1) SELECT x.expid, x.nation, x.leaders, Trim(m.fname)+" "+ m.lname AS name FROM exped x, members m WHERE x.expid=m.expid And x.peakid="EVER" And x.year="1984" And x.season=3 And m.death ORDER BY x.expid
- (2) SELECT x.expid, x.nation, x.leaders, Trim(m.fname)+" "+ m.lname AS name FROM exped x JOIN members m ON x.expid=m.expid WHERE x.peakid="EVER" And x.year="1984" And x.season=3 And m.death ORDER BY x.expid

(3) SELECT x.expid, x.nation, x.leaders, Trim(m.fname)+" "+ m.lname AS name FROM exped x JOIN members m ON x.expid=m.expid And m.death WHERE x.peakid="EVER" And x.year="1984" And x.season=3 ORDER BY x.expid

The result of query (given below) lists only those expeditions that had fatalities:

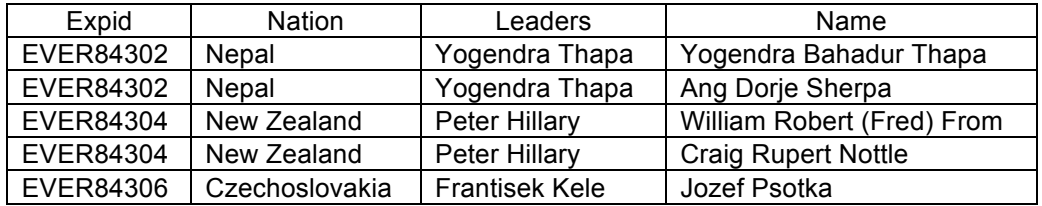

The third variation moves the "m.death" condition from the WHERE clause to the ON predicate of the JOIN-ON clause. When the death condition is included with the WHERE clause, it applies to all tables in the SELECT command, but when it is included with the ON predicate, it only applies to the Members table. For an inner join, there is no difference in the result, but it does make a difference when using outer joins. Thus we can rewrite the last example using a left outer join as

SELECT x.expid, x.nation, x.leaders, Trim(m.fname)+" "+ m.lname AS name FROM exped x LEFT JOIN members m ON x.expid=m.expid And m.death WHERE x.peakid="EVER" And x.year="1984" And x.season=3 ORDER BY x.expid

to produce an expanded table that also lists the expeditions that did not have fatalities:

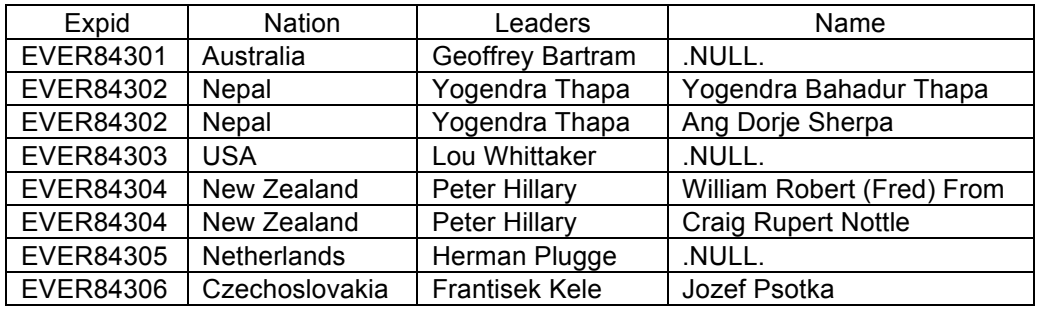

The .NULL. result is inserted into the name field of the rows with no matches, and when exported to Excel, they appear as blank cells.

39

# **Additional SQL Features Available for Visual FoxPro 9**

The following SQL92 language enhancements have been added to Visual FoxPro 9 and are available to the SELECT command in the current VFP-9 Windows version 2.0 of *The Himalayan Database*.

The restrictions on the use of sub-queries mentioned earlier are removed:

- (1) multiple sub-queries can be included in the WHERE clause of the primary query (the previous restriction was two sub-queries);
- (2) sub-queries may be nested within other sub-queries;
- (3) aggregate functions (such as COUNT, SUM, AVG, etc.) can be used in sub-queries.

The removal of last restriction on the use of aggregate functions with subqueries is particularly fortunate as it greatly enhances the usefulness of correlated sub-queries (queries that refer to a table in the primary query).

For example, in standard SQL92, to search for all ethnic Sherpas that summited Everest fifteen times or more, the following SELECT statement could be used:

SELECT Trim(m1.fname)+" "+m1.lname AS name, m1.residence, m1.yob, m1.msmtdate1 FROM members m1 WHERE  $15 \leq$ (SELECT COUNT(\*) FROM members m2 WHERE m1.fname=m2.fname And m1.lname=m2.lname And m1.residence=m2.residence And m1.yob=m2.yob And m1.sherpa=m2.sherpa And m1.msuccess=m2.msuccess And m1.peakid=m2.peakid And m2.peakid="EVER" And m2.sherpa And m2.msuccess) ORDER BY m1.lname, m1.fname, m1.msmtdate1

In the above example, the phrases "m1.residence=m2.residence" and "m1.yob=m2.yob" are required in the sub-query WHERE clause since individual Sherpas in the database are identified by their home (birth) village and year of birth as well as their name.

The output produced is a rather long list of Sherpas in alphabetic order with one row for each summit (along with the summit date).

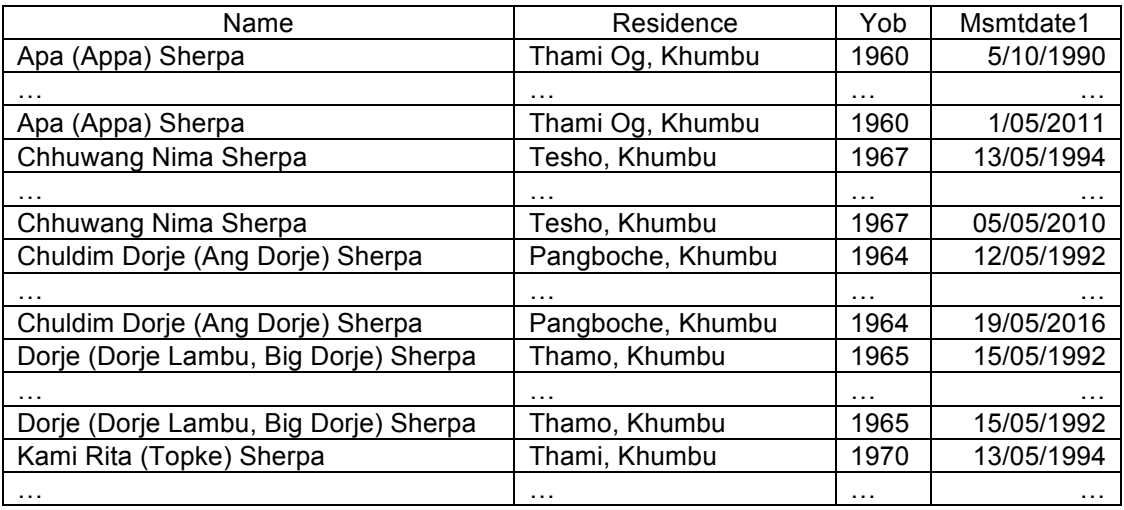

But if we want a more compact list that gives only the names of the Sherpas along with a count of their summits, we can modify the above example by placing the "COUNT(\*) AS count" expression in the output field list in place of the summit date:

SELECT Trim(m1.fname)+" "+m1.lname AS name, m1.residence, m1.yob, COUNT(\*) AS count FROM members m1 WHERE  $15 \leq$ (SELECT COUNT(\*) FROM members m2 WHERE m1.fname=m2.fname And m1.lname=m2.lname And m1.residence=m2.residence And m1.yob=m2.yob And m1.sherpa=m2.sherpa And m1.msuccess=m2.msuccess And m1.peakid=m2.peakid And m2.peakid="EVER" And m2.sherpa And m2.msuccess) GROUP BY name, m1.residence, m1.yob ORDER BY count DESC, name

The output produced list each Sherpa in alphabetic order and each row gives the number of summits for that Sherpa:

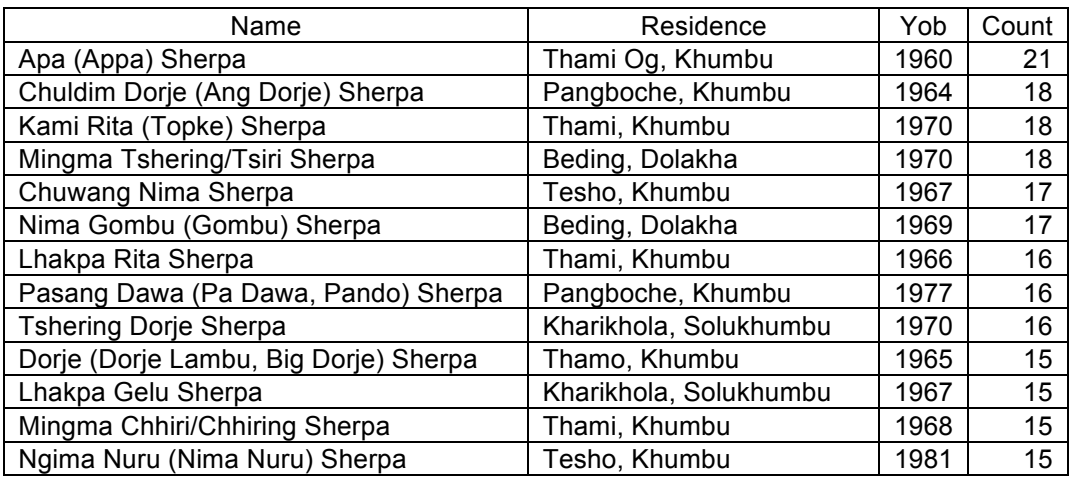

The inclusion of COUNT(\*) in the output field list requires the GROUP BY clause so that the count values can be calculated for each Sherpa. In this case, the GROUP BY clause must specify all of the other fields in the output list. The ORDER BY clause sorts the final result in descending order of summit counts.

Normally the ORDER BY clause can sort on table fields that are not specified in the output field list as illustrated in the first example that sorts on " m1.lname, m1.fname" instead of "name". But when a GROUP BY clause is specified as in the second example, only field names used in the output list may be used.

A similar example for searching for all non-Sherpas that summited Everest four times or more has some important differences due to the way that members are designated in the Himalayan Database. For Nepali Sherpas, Tamangs, Gurungs and Tibetans (those that are hired for expeditions) and Chinese Tibetans, residence field is considered a part of the member's identification and refers to that member's home (birth) village. For other members (usually foreign), the residence field gives the current residence at the time of the expedition (and thus may change from year to year) and is not a part of that member's identification. Thus our command is altered somewhat:

```
SELECT Trim(m1.fname)+" "+m1.lname AS name, 
     m1.citizen, m1.yob, COUNT(*) AS count
  FROM members m1
  WHERE 4 \leq(SELECT COUNT(*) FROM members m2
        WHERE m1.fname=m2.fname And m1.lname=m2.lname And
           m1.yob=m2.yob And m1.sherpa=m2.sherpa And 
           m1.msuccess=m2.msuccess And m1.peakid=m2.peakid And 
           m2.peakid="EVER" And m2.msuccess And Not m2.sherpa)
  GROUP BY name, m1.citizen, m1.yob
  ORDER BY count DESC, name
```
The DESC keyword in the ORDER BY clause specifies descending order by count (the default is ascending order).

The output produced is given below. There is one issue to note with the output presented that regards the last two climbers, Anatoli Boukreev and Evgeni Vinogradski. Both climbers summited Everest four times, but each one climbed under two different citizenships as a result of the breakup of the USSR in 1992. Hence their totals should be combined. The query produced the correct total of four summits for each (since the "m1.citizen=m2.citizen" condition was not included in the sub-query), but the results were listed across two lines since "m1.citizen" was included in the output list. If "m1.citizen=m2.citizen" were included in the sub-query, they would have been omitted from the result since they would have been treated as four individuals, not two.

These types of issues can often occur with SQL query output since most databases do not contain absolutely perfect data.

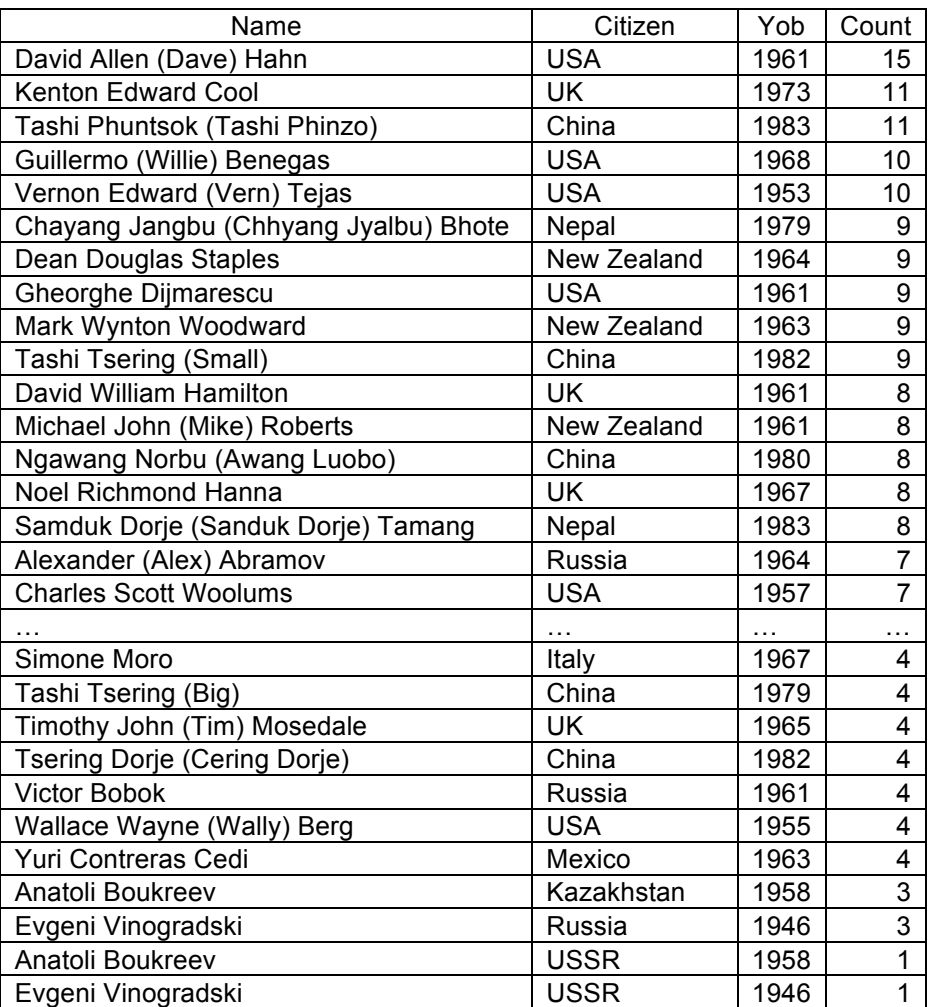

The following example used nested sub-queries to list all Americans that have summited all three of the popular commercial peaks, Everest, Cho Oyu and Ama Dablam:

SELECT DISTINCT Trim(m1.fname)+" "+m1.lname AS name, m1.citizen, m1.yob FROM members m1 WHERE m1.msuccess And m1.citizen="USA" And m1.peakid="EVER" And EXISTS (SELECT \* FROM members m2 WHERE m1.fname=m2.fname And m1.lname=m2.lname And m1.yob=m2.yob And m1.msuccess=m2.msuccess And m2.citizen="USA" And m2.peakid="CHOY" And m2.msuccess And EXISTS (SELECT \* FROM members m3 WHERE m2.fname=m3.fname And m2.lname=m3.lname And m2.yob=m3.yob And m2.msuccess=m3.msuccess And m3.citizen="USA" And m3.peakid="AMAD" And m3.msuccess)) ORDER BY name

The output produced is

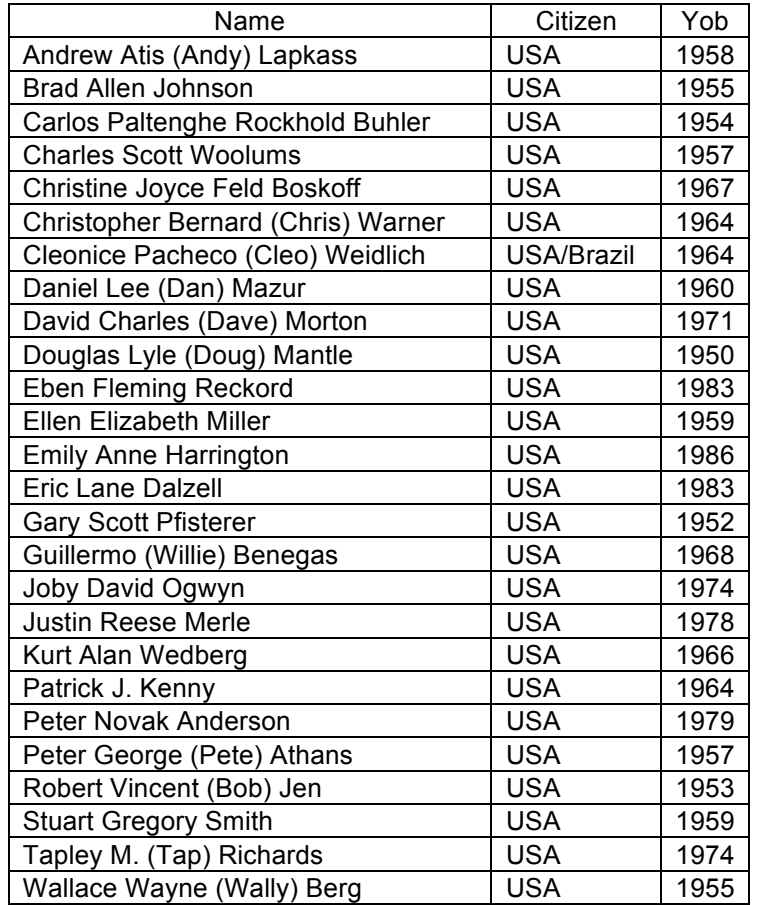

A similar example produces a list of all climbers that have summited all of the eight 8000m peaks in Nepal:

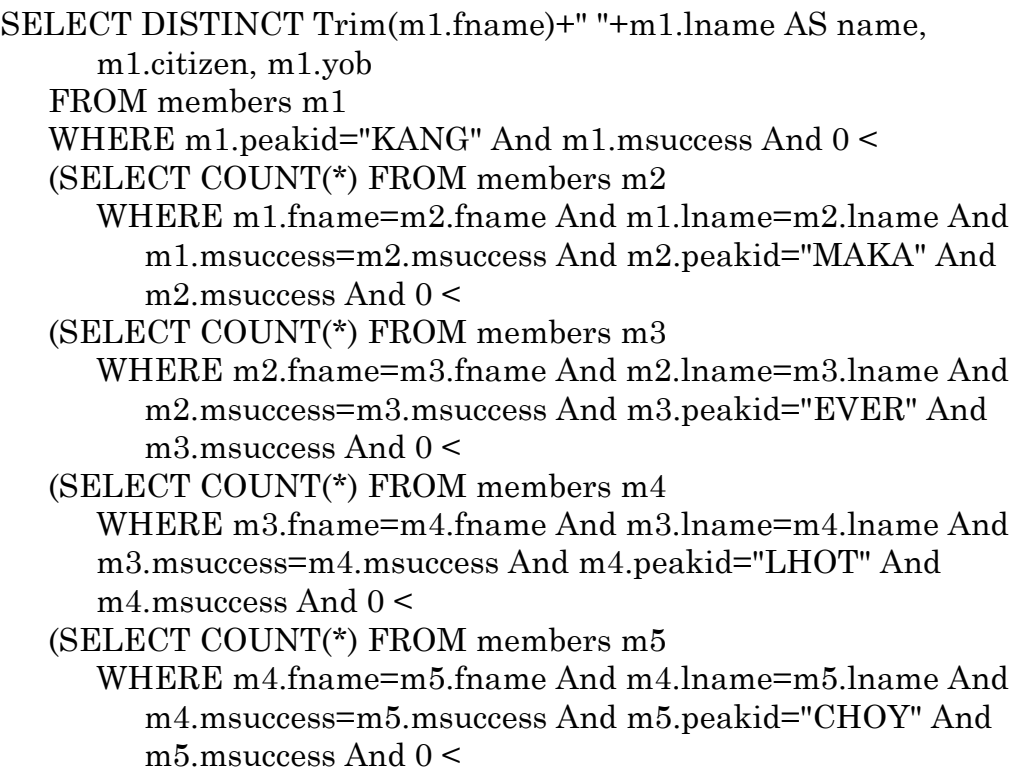

(SELECT COUNT(\*) FROM members m6 WHERE m5.fname=m6.fname And m5.lname=m6.lname And m5.msuccess=m6.msuccess And m6.peakid="MANA" And m6.msuccess And  $0 <$ (SELECT COUNT(\*) FROM members m7 WHERE m6.fname=m7.fname And m6.lname=m7.lname And m6.msuccess=m7.msuccess And m7.peakid="ANN1" And m7.msuccess And  $0 <$ (SELECT COUNT(\*) FROM members m8 WHERE m7.fname=m8.fname And m7.lname=m8.lname And m7.msuccess=m8.msuccess And m8.peakid="DHA1" And  $m8.msuccess))))))$ ORDER BY name

#### The output produced is

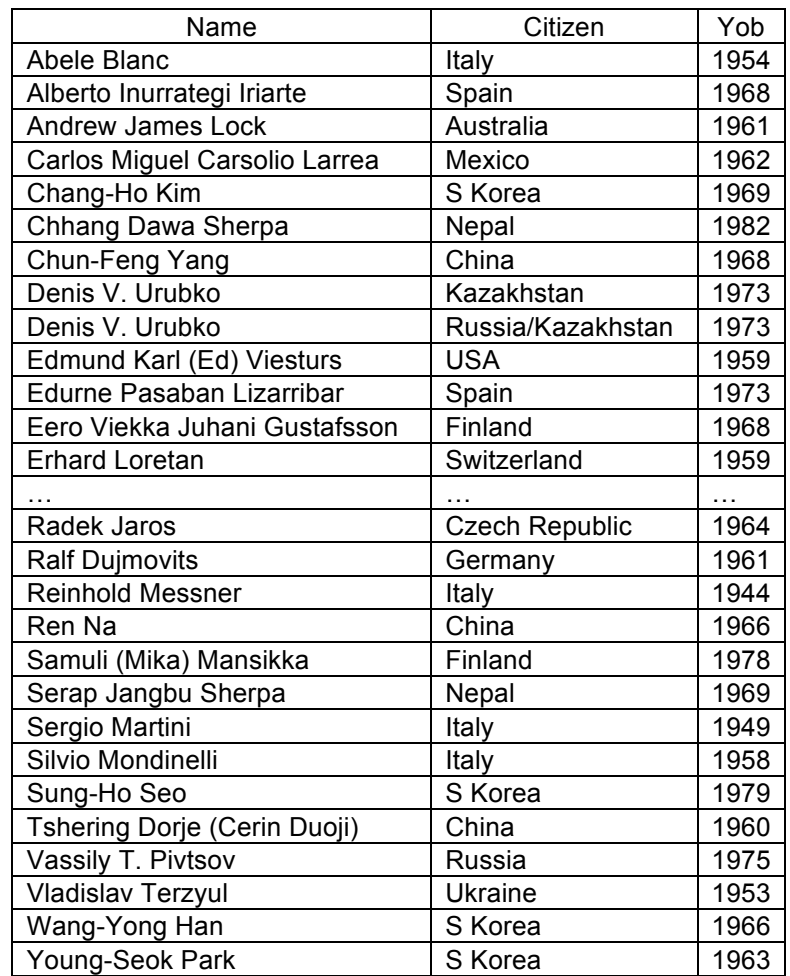

Three comments should be made about this example. First, in order to abbreviate the length of SELECT command, the comparisons "m1.yob=m2.yob, etc." are excluded which assumes that there are no conflicts in the database with climbers of the same name that summited 8000m peaks.

Second, the phrase "0 < (SELECT COUNT(\*) FROM …" is used in place of "EXISTS (SELECT \* FROM …". The two phrases are logically equivalent, but due to limitations of SQL processing in VFP-9, only seven levels of the EXISTS form are allowed, whereas eight levels of the first form are permissible. When possible, the EXISTS form is preferred since it executes the query more efficiently.

Third, Denis V. Urubko appears twice since he changed his citizenship from Kazakhstan to Russian. This duplication could be eliminated if we had included the citizenship the comparisons "m1.citizen=m2.citizen, etc.", but would have made the SELECT statements much more cumbersome.

An earlier VFP-6 example using a sub-query to search for climbers that have summited Everest from both sides

```
SELECT DISTINCT Trim(m1.fname)+" "+m1.lname AS name, 
     m1.citizen, m1.yob
  FROM exped x, members m1
  WHERE x.expid=m1.expid And m1.peakid="EVER" And
     x.host=1 And m1.msuccess And EXISTS
     (SELECT * FROM exped x, members m2
        WHERE x.expid=m2.expid And m1.fname=m2.fname And 
           m1.lname=m2.lname And m1.yob=m2.yob And 
           m2.peakid="EVER" And x.host=2 And m2.msuccess)
  ORDER BY name
```
could be rewritten in VFP-9 using the JOIN-ON clause as

SELECT DISTINCT Trim(m1.fname)+" "+m1.lname AS name, m1.citizen, m1.yob FROM exped x JOIN members m1 ON x.expid=m1.expid WHERE m1.peakid="EVER" And x.host=1 And m1.msuccess And EXISTS (SELECT \* FROM exped x JOIN members m2 ON x.expid=m2.expid WHERE m1.fname=m2.fname And m1.lname=m2.lname And m1.yob=m2.yob And m2.peakid="EVER" And x.host=2 And m2.msuccess) ORDER BY name

## **Additional Examples for Visual Foxpro 6 and 9**

The following example selects members who have summited Everest and Lhotse in the same season. The output is ordered by age. The residence check is needed to distinguish Sherpas with the same name and age, but from different villages.

SELECT Trim(m1.fname)+" "+m1.lname AS name, m1.citizen, m1.residence, m1.calcage AS Age, m1.msmtdate1 AS Everest,m2.msmtdate1 AS Lhotse FROM members m1, members m2 WHERE m1.myear=m2.myear And m1.mseason=m2.mseason And m1.peakid="EVER" And m2.peakid="LHOT" And m1.msuccess And m2.msuccess And m1.fname=m2.fname And m1.lname=m2.lname And m1.yob=m2.yob And m1.residence=m2.residence ORDER BY m1.calcage

The TOP clause can be used to extract the first *n* rows or *n* percentage of rows from the query result

## SELECT TOP n [PERCENT] field-list FROM table-list WHERE condition ORDER BY order-list

The use of the TOP clause requires the inclusion of the ORDER BY clause in the SELECT statement. Thus to get the ten youngest to summit both Everest and Lhotse in the same season, specify

SELECT TOP 10 Trim(m1.fname)+" "+m1.lname AS name, m1.citizen,m1.residence, m1.calcage AS Age, m1.msmtdate1 AS Everest, m2.msmtdate1 AS Lhotse FROM members m1, members m2 WHERE m1.myear=m2.myear And m1.mseason=m2.mseason And m1.peakid="EVER" And m2.peakid="LHOT" And m1.msuccess And m2.msuccess And m1.fname=m2.fname And m1.lname=m2.lname And m1.yob=m2.yob And m1.residence=m2.residence ORDER BY m1.calcage

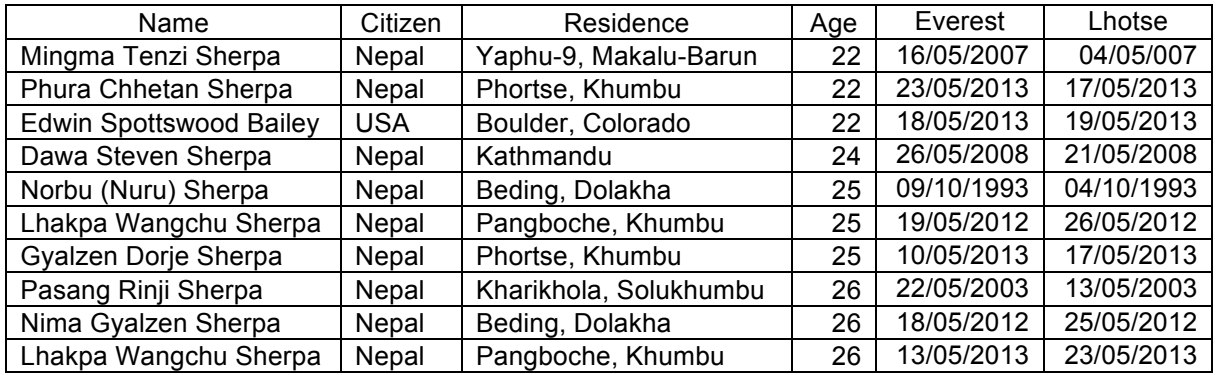

To select climbers who summited Everest and Lhotse in the same season without oxygen, we would just add the phrase "And m1.mo2none And m2.mo2none" to the WHERE clause.

To select climbers who summited Lhotse the day after summiting Everest (an example of using calculations in the WHERE clause):

SELECT Trim(m1.fname)+" "+Trim(m1.lname) AS name, m1.citizen, m1.residence, m1.calcage AS age, m1.msmtdate1 AS Everest, m2.msmtdate1 AS Lhotse FROM members m1, members m2 WHERE m1.myear=m2.myear And m1.mseason=m2.mseason And m1.peakid="EVER" And m2.peakid="LHOT" And m1.msuccess And m2.msuccess And m1.fname=m2.fname And m1.lname=m2.lname And m1.yob=m2.yob And m1.residence=m2.residence And m2.msmtdate1-m1.msmtdate1<=1 And m2.msmtdate1>m1.msmtdate1 ORDER BY m1.msmtdate1

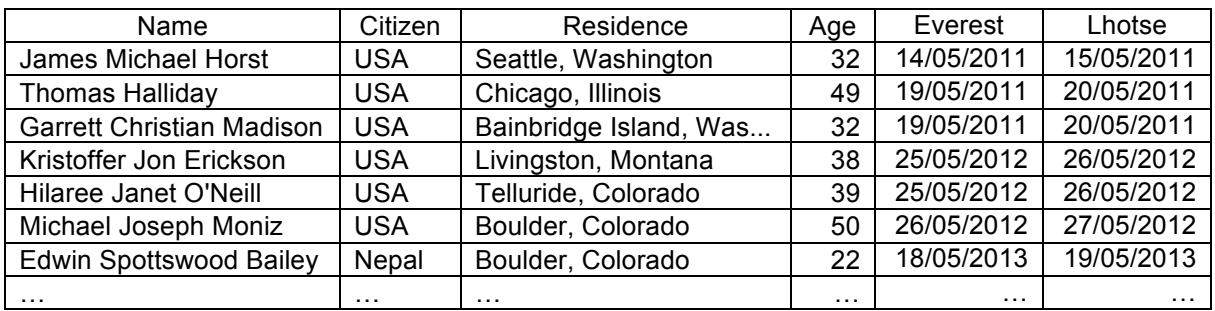

To select all 7000m peaks that were summited by S Koreans:

SELECT DISTINCT m.peakid, p.pkname, m.citizen FROM members m, peaks p WHERE m.peakid=p.peakid And Between(p.heightm,7000,7999) And m.citizen="S Korea" ORDER BY m.peakid

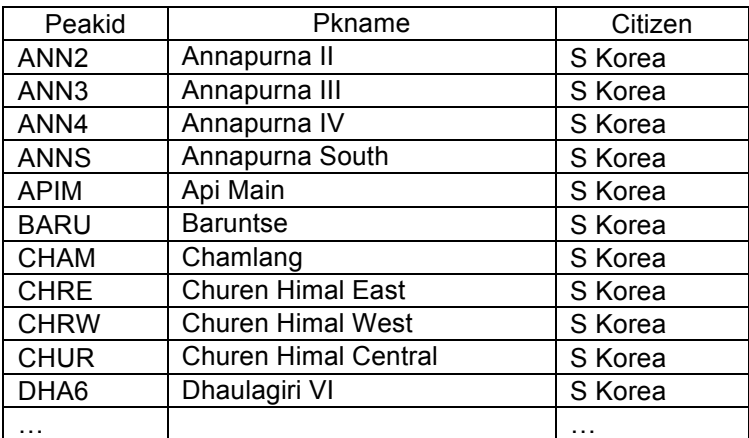

To select all Australians that summited **one or more** Nepali main 8000ers:

```
SELECT Trim(m.lname)+", "+Trim(m.fname) AS name, 
     m.citizen, m.calcage AS age, m.sex, m.peakid AS peak, 
     m.msmtdate1 AS smt_dt
  FROM members m
  WHERE Inlist(m.peakid,"KANG","MAKA","LHOT","EVER","CHOY",
        "MANA","ANN1","DHA1")
     And m.msuccess And Upper(m.citizen)="AUSTRALIA"
  ORDER BY name, m.msmtdate1
```
The output produced will contain one line for each 8000er summited by each Australian. To limit the selection to all Australians that summited **multiple** Nepali main 8000ers:

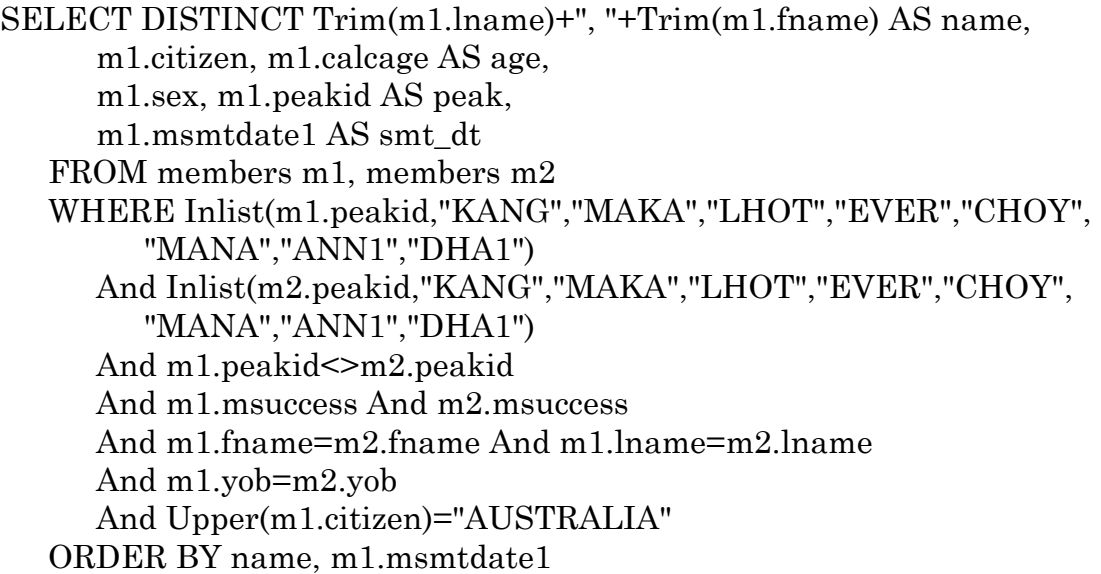

The DISTINCT keyword is required to prevent redundant entries in the output.

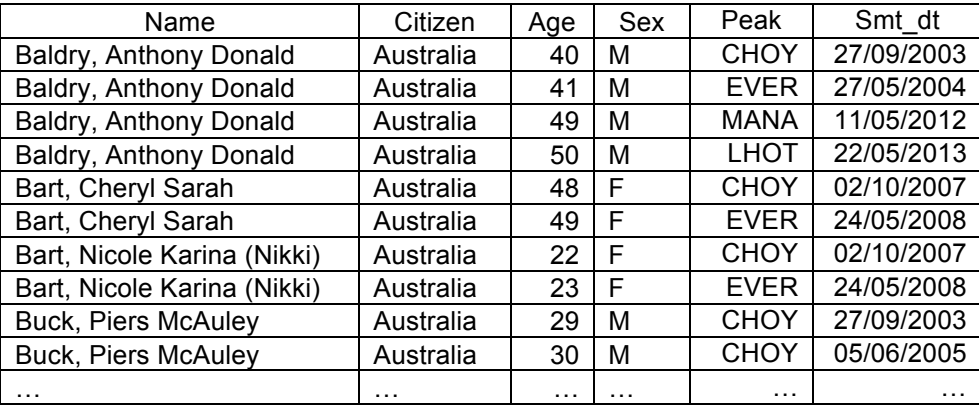

Care must be used when using the ORDER BY clause when the DISTINCT keyword is present. When specifying compound items in the ORDER BY clause, we recommend using the AS-version of the item. In Visual FoxPro 9, the DISTINCT keyword may cause errors if the compound items are used directly.

In the first example without the DISTINCT keyword, the ORDER BY clause could be given in either Visual FoxPro 6 or 9 as any of

ORDER BY name, m.msmtdate1 ORDER BY name, smt\_dt ORDER BY m.lname, m.fname, m.msmtdate1 ORDER BY m.lname, m.fname, smt\_dt

But with the DISTINCT keyword, in Visual FoxPro 9 only the following are allowed

ORDER BY name, m.msmtdate1 ORDER BY name, smt\_dt

This restriction is likely due to a SQL implementation error in Visual FoxPro 9.

To select women that summited multiple Nepali main 8000ers in the same season:

SELECT DISTINCT Trim(m1.lname)+", "+Trim(m1.fname) AS name, m1.citizen, m1.calcage AS Age, m1.peakid AS peak1, m1.msmtdate1 AS peak1\_dt, m2.peakid AS peak2, m2.msmtdate1 AS peak2\_dt FROM members m1, members m2 WHERE m1.myear=m2.myear And m1.mseason=m2.mseason And Inlist(m1.peakid,"KANG","MAKA","LHOT","EVER","CHOY", "MANA","ANN1","DHA1") And Inlist(m2.peakid,"KANG","MAKA","LHOT","EVER","CHOY", "MANA","ANN1","DHA1") And m1.peakid<>m2.peakid And m1.msuccess And m2.msuccess And m1.fname=m2.fname And m1.lname=m2.lname And m1.yob=m2.yob And m1.sex="F" And m1.residence=m2.residence And m1.msmtdate1>m2.msmtdate1 ORDER BY m1.msmtdate1, name

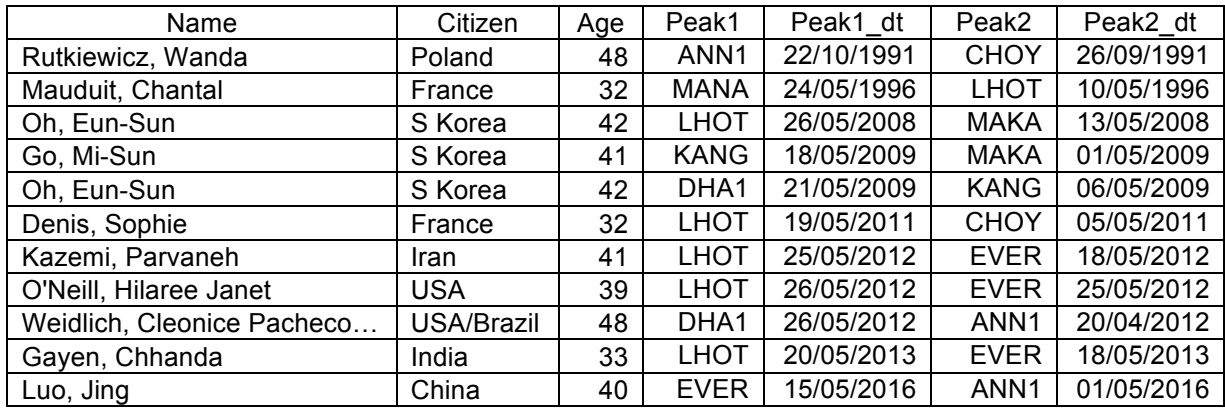

To select members that summited Everest twice within 7 days (another example of using a calculation in the WHERE clause):

SELECT Trim(m.lname)+", "+Trim(m.fname) AS name, m.citizen, m.residence, m.calcage AS age, m.msmtdate1 AS smt\_dt1, m.msmtdate2 AS smt\_dt2 FROM members m WHERE m.peakid="EVER" And m.msuccess And m.msmtdate2-m.msmtdate1  $\leq 7$ And Not Empty(m.msmtdate2) ORDER BY smt\_dt1

![](_page_50_Picture_209.jpeg)

To get members that summited Everest twice within the same season, increase the count from 7 to 60 or more.

Two UNION examples (**for Visual FoxPro 9 only**):

## Example 1:

To select non-Sherpas that summited Everest 10 or more times and non-Sherpas that summited 16 or more times:

```
SELECT Trim(m1.fname)+" "+m1.lname AS name, " " AS residence, 
     m1.citizen, m1.yob, COUNT(*) AS count
  FROM members m1
  WHERE 10 \leq(SELECT COUNT(*) FROM members m2
        WHERE m1.fname=m2.fname And m1.lname=m2.lname And
           m1.citizen=m2.citizen And m1.yob=m2.yob And
           m1.msuccess=m2.msuccess And
           m1.peakid=m2.peakid And m2.peakid="EVER" And
           Not m2.sherpa And m2.msuccess)
  GROUP BY name, m1.citizen, m1.yob
UNION
SELECT Trim(m1.fname)+" "+m1.lname AS name, m1.residence AS
     residence, m1.citizen, m1.yob, COUNT(*) AS count
  FROM members m1
```
WHERE  $16 \leq$ 

(SELECT COUNT(\*) FROM members m2 WHERE m1.fname=m2.fname And m1.lname=m2.lname And m1.residence=m2.residence And m1.yob=m2.yob And m1.msuccess=m2.msuccess And m1.peakid=m2.peakid And m2.peakid="EVER" And m2.sherpa And m2.msuccess) GROUP BY name, residence, m1.citizen, m1.yob

ORDER BY count DESC, name

Note the different uses of "citizen" and "residence" in each of the two parts of the UNION clause due to the fact the residence is an integral part of a Sherpa's identity in the Himalayan Database. The use of residence is necessary to prevent the combination of counts from Sherpas with the same name and YOB (unlikely, but still possible).

Example 2:

Select all climbers that have summited Everest and Cho Oyu six or more times each:

```
SELECT Trim(m1.fname)+" "+m1.lname AS name, m1.citizen,
     m1.yob, COUNT(*) AS evercnt
  FROM members m1
  WHERE 6 \leq(SELECT COUNT(*) FROM members m2
        WHERE m1.fname=m2.fname And m1.lname=m2.lname And
           m1.citizen=m2.citizen And m1.yob=m2.yob And
           m1.msuccess=m2.msuccess And
           m1.peakid=m2.peakid And m2.peakid="EVER" And
           m2.msuccess And 6 \le(SELECT COUNT(*) FROM members m3
        WHERE m2.fname=m3.fname And m2.lname=m3.lname And
           m2.citizen=m3.citizen And m2.yob=m3.yob And
           m2.msuccess=m3.msuccess And 
           m3.peakid="CHOY" And m3.msuccess))
  GROUP BY name, m1.citizen, m1.yob
  ORDER BY evercnt DESC, name
```
The output produced is

![](_page_52_Picture_223.jpeg)

The limitation of the above example is that it only gives the summit count for Everest and not for Cho Oyu. In order to get both summit counts, the following can be used.

SELECT Trim(m1.fname)+" "+m1.lname AS name, m1.citizen, m1.yob, COUNT(\*) AS evercnt, 0 AS choycnt FROM members m1 WHERE  $6 \leq$ (SELECT COUNT(\*) FROM members m2 WHERE m1.fname=m2.fname And m1.lname=m2.lname And m1.citizen=m2.citizen And m1.yob=m2.yob And m1.msuccess=m2.msuccess And m1.peakid=m2.peakid And m2.peakid="EVER" And m2.msuccess And  $6 \le$ (SELECT COUNT(\*) FROM members m3 WHERE m2.fname=m3.fname And m2.lname=m3.lname And m2.citizen=m3.citizen And m2.yob=m3.yob And m2.msuccess=m3.msuccess And m3.peakid="CHOY" And m3.msuccess)) GROUP BY name, m1.citizen, m1.yob

#### UNION

SELECT Trim(m1.fname)+" "+m1.lname AS name, m1.citizen, m1.yob, 0 AS evercnt, COUNT(\*) AS choycnt FROM members m1 WHERE  $6 \leq$ (SELECT COUNT(\*) FROM members m2 WHERE m1.fname=m2.fname And m1.lname=m2.lname And m1.citizen=m2.citizen And m1.yob=m2.yob And m1.msuccess=m2.msuccess And m1.peakid=m2.peakid And m2.peakid="CHOY" And m2.msuccess And  $6 \le$ (SELECT COUNT(\*) FROM members m3 WHERE m2.fname=m3.fname And m2.lname=m3.lname And m2.citizen=m3.citizen And m2.yob=m3.yob And m2.msuccess=m3.msuccess And m3.peakid="EVER" And m3.msuccess)) GROUP BY name, m1.citizen, m1.yob

INTO TABLE everchoy ORDER BY name, yob

The output produced into the table "Everchoy" is

![](_page_54_Picture_367.jpeg)

which gives two entries for each climber. The following subsequent query on the table "everchoy"

SELECT name, citizen, yob, Sum(evercnt) AS everest, Sum(choycnt) AS choy\_oyu FROM everchoy GROUP BY name, citizen, yob ORDER BY everest DESC, name

merges the two entries for each climber and produces the final output

![](_page_54_Picture_368.jpeg)

The Example 2 statements are not valid in Visual FoxPro 6 due to sub-query nesting restrictions.